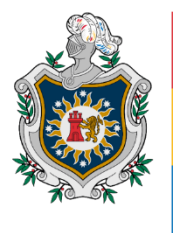

**UNIVERSIDAD NACIONAL AUTÓNOMA DE** NICARAGUA, **MANAGUA** UNAN - MANAGUA

# **Facultad de Educación e Idiomas Departamento de Tecnología Educativa Carrera Informática Educativa**

# **Tema:**

Propuesta de integración curricular de la aplicación educativa "AnimApp" como

recurso de apoyo en la asignatura "Ciencias Naturales" de octavo grado de

educación media, en la unidad III: Animales vertebrados e invertebrados.

#### **Autores:**

- Br. Elizabeth Palacios Godoy
- Br. Atalia Hernández Pérez

**Tutor:** Lic. Edinson Alberto Huete Fuentes

**Managua, diciembre 2021**

# **@creative**<br>Commons

Reconocimiento - NoComercial - CompartirIgual 3.0 Nicaragua.

# Tu eres libre de:

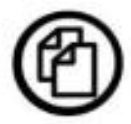

copiar, distribuir, comunicar y ejecutar públicamente la obra.

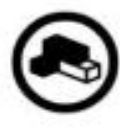

hacer obras derivadas.

# Bajo las siguientes condiciones:

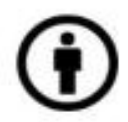

Atribución - Debes reconocer y citar la obra de la forma especificada por el autor o el licenciante.

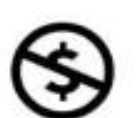

No comercial - No puedes utilizar esta obra para fines comerciales.

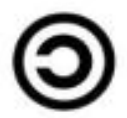

Licenciar Igual- Si alteras o transformas esta obra, o generas una obra derivada, sólo puedes distribuir la obra generada bajo una licencia idéntica a ésta.

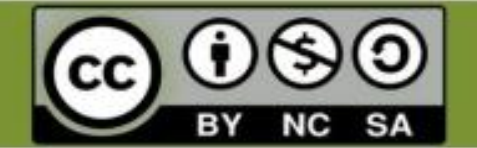

# **Resumen**

El presente documento consiste en elaborar un Propuesta de Integración Curricular de una aplicación móvil, para el reforzamiento en la asignatura de Ciencias Naturales del octavo grado de educación media, en la Unidad III: Animales Vertebrados e Invertebrados.

El objetivo principal de éste, es el desarrollo de una aplicación educativa con el nombre de AnimApp, la cual servirá de apoyo a la asignatura de Ciencias Naturales, para lo cual, se realizaron los siguientes pasos: Primero se hizo la selección de contenidos que se desean reforzar en la asignatura de Ciencias Naturales, seguidamente se definieron las actividades de aprendizaje que tomarán en cuenta como herramienta de apoyo a la asignatura, continuando con el proceso, se diseñaron las interfaces de usuario y se procedió a elaborar la aplicación, haciendo uso del Sistema de Autor App Inventor, culminando con la propuesta de integración curricular, incluyendo las estrategias de aprendizaje, centrándose el reforzamiento de la Unidad III, con el fin de mejorar y apoyar a los docentes y estudiantes del octavo grado, para entender y comprender cada uno de los temas de una forma más dinámica y atractiva.

# **Contenido**

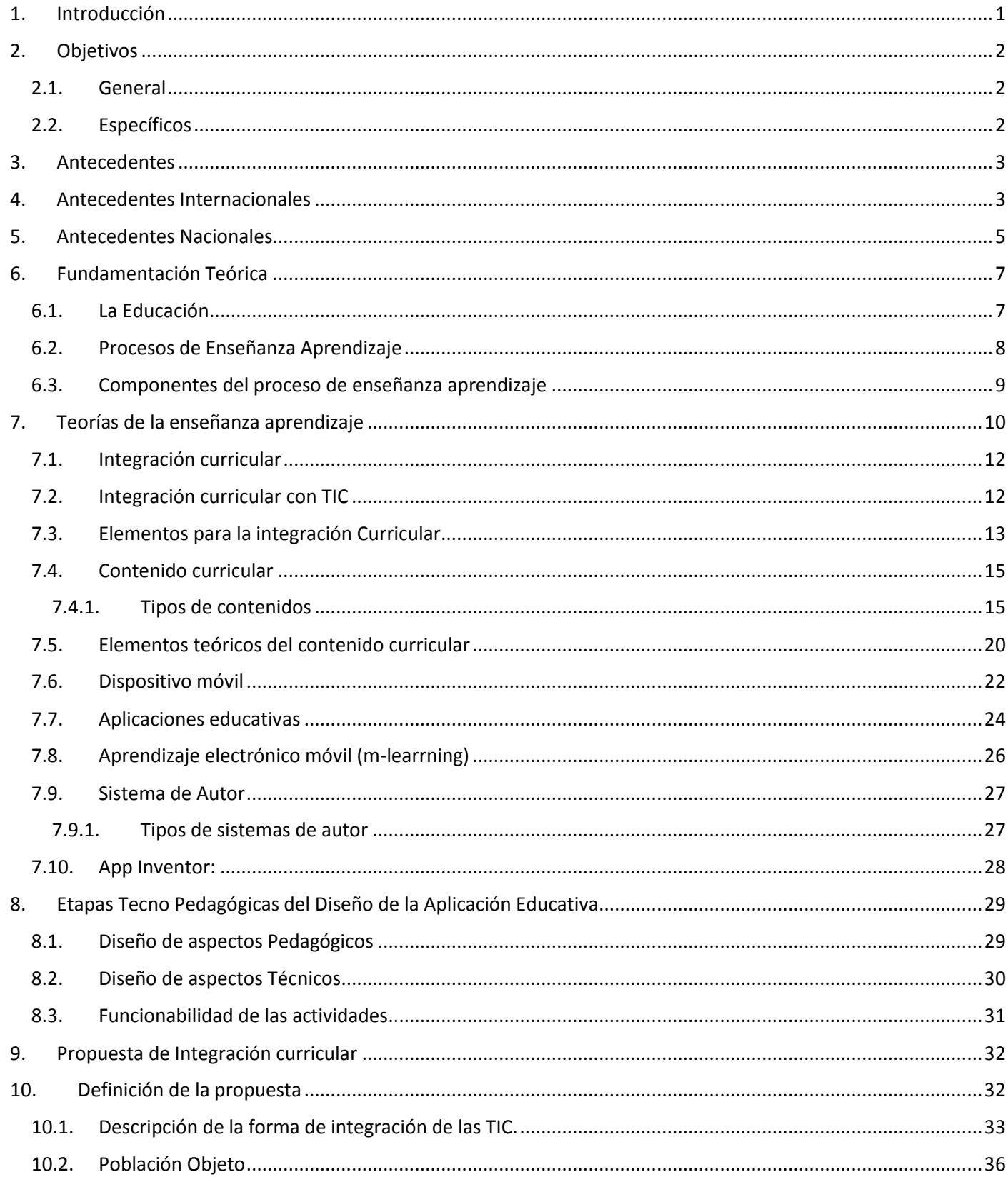

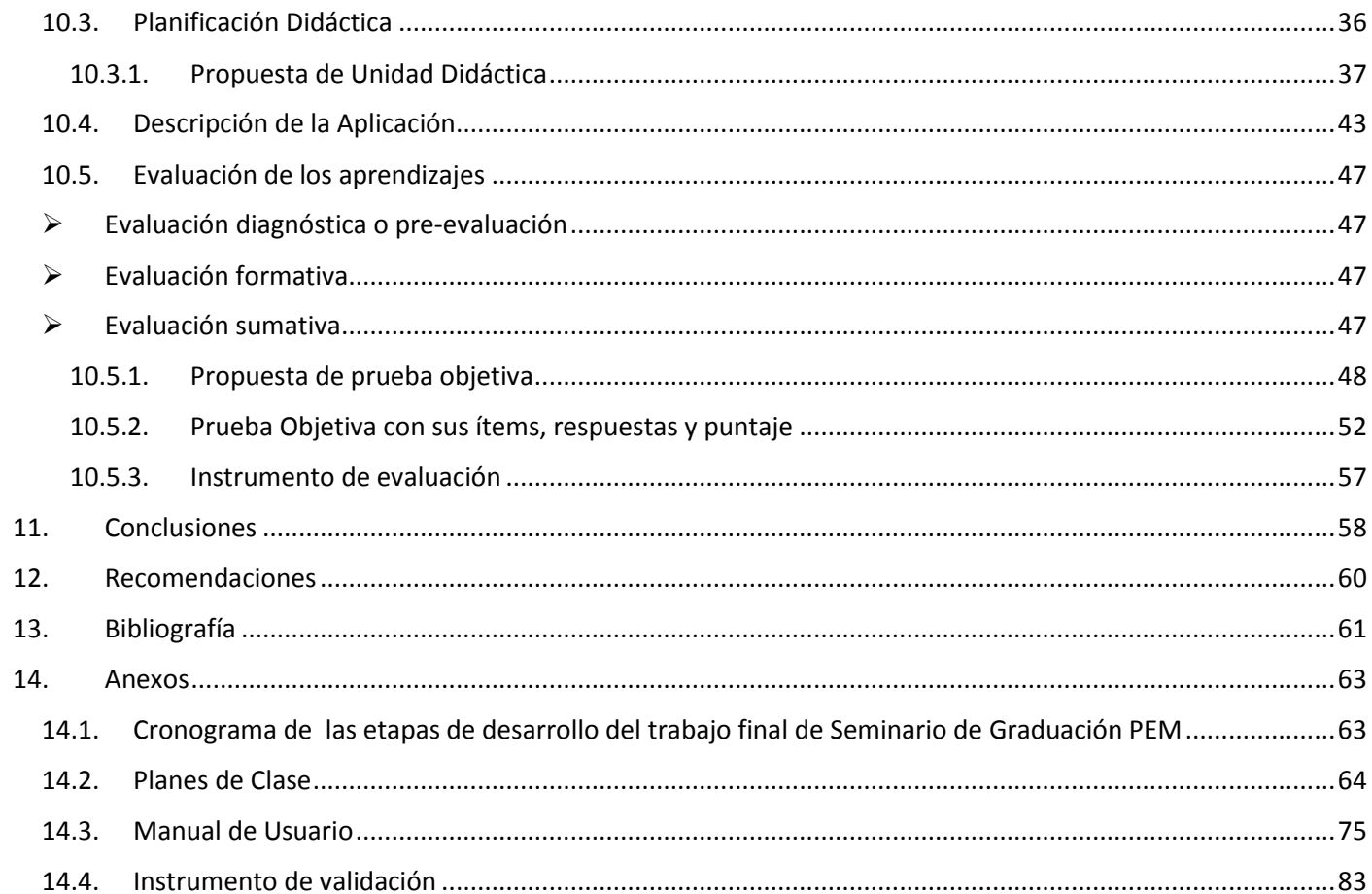

# <span id="page-5-0"></span>**1. Introducción**

El uso de la tecnología actualmente es un estilo de vida que se ha vuelto una necesidad en cada centro de trabajo y hogar nicaragüense, por lo cual, es de vital importancia integrar la tecnología en el currículo educativo de nuestros centros de estudio, el Ministerio de Educación y el Departamento de Tecnología Educativa de la UNAN Managua, por medio de la asignatura de Seminario de Graduación PEM (Profesor de Educación Media), tiene el propósito de incorporar el uso de la tecnología en los centros educativos del país, trabajando en materiales multimediales que sean una herramienta de apoyo para lograr un mejor aprendizaje en cada uno de los estudiantes.

El presente documento plasma el desarrollo de una Propuesta de integración curricular, la cual consiste en hacer uso de una aplicación educativa, como recurso de apoyo en la asignatura de Ciencias Naturales, con el objetivo de reforzar de una manera más dinámica y atractiva, el proceso de aprendizaje en los estudiantes.

Investigaciones a nivel internacional y nacional sustentan la importancia del desarrollo de aplicaciones educativas para integrarlas en el proceso de enseñanza-aprendizaje, por lo cual, para lograr el objetivo planteado, se desarrolló un proceso, que va desde la selección de los temas a reforzar, el diseño de la interfaz acorde a la edad y necesidad de los estudiantes y culminando con la elaboración de la aplicación educativa "AnimApp".

# <span id="page-6-0"></span>**2. Objetivos**

# <span id="page-6-1"></span>**2.1. General**

- Elaborar una propuesta de integración curricular como recurso de apoyo de la asignatura "Ciencias Naturales", haciendo uso de la aplicación educativa "AnimApp" de octavo grado de educación media, en la unidad III: Animales vertebrados e invertebrados.

# <span id="page-6-2"></span>**2.2. Específicos**

- Validar la funcionalidad técnico pedagógico de la aplicación educativa AnimApp.
- Actualizar la funcionalidad técnico pedagógica de la aplicación educativa con base en la validación.
- Determinar los elementos necesarios para la integración curricular de la aplicación educativa AnimApp como recurso de apoyo de la asignatura Ciencias Naturales.
- Describir los elementos necesarios para la integración curricular de la aplicación educativa AnimApp como recurso de apoyo de la asignatura Ciencias Naturales.

#### <span id="page-7-0"></span>**3. Antecedentes**

En este acápite se hace un abordaje de investigaciones relacionadas con el uso e integración de las TIC, como herramientas de apoyo a la asignatura de Ciencias Naturales, para ello se hizo una revisión exhaustiva y con detenimiento, tanto a nivel internacional, como nacional, para tener una base de estudios precedentes con el tema a investigar. Es importante destacar que el aprendizaje ha evolucionado, adaptándose a las necesidades que el ser humano ha tenido durante todas las épocas, esta evolución se ha dado mediante la implementación de metodologías, modelos y tipologías que han desarrollado los facilitadores de la enseñanza, para poder romper las barreras que se presentan continuamente. A continuación, algunos estudios que hacen referencia y dejan planteados resultados relacionados con el aprendizaje y el uso de la Tecnología.

#### <span id="page-7-1"></span>**4. Antecedentes Internacionales**

Un primer estudio llevado a cabo por Vásquez (2016), lleva por título: Diseño de un software Educativo para el aprendizaje de ciencias naturales en el Sistema Locomotor del ser humano de los y las estudiantes de quinto año de educación general básica de la Escuela Particular Fraternidad Cristiana, periodo 2015-2016, fue realizado a 175 estudiantes de la Escuela Particular Fraternidad Cristiana y 5 docentes que imparte la asignatura de Ciencias Naturales, desde cuarto hasta séptimo año de educación general básica. El enfoque de la investigación fue cualitativo, usando la encuesta como técnica para recolectar la información, bajo la modalidad de un cuestionario, con observación y medición de dos variables para precisar las necesidades que tiene la institución al tomar en cuenta las estrategias de aprendizaje que se utilizan, este proyecto tiene como objetivo: Desarrollar un software educativo con el nombre "Sistema locomotor del ser humano" con la meta de mejorar el aprendizaje de la asignatura de Ciencias Naturales, las conclusiones obtenidas por medio de los datos demuestran que, existe una escasa utilización en el uso de programas informáticos educativos, en este caso, el software educativo tecnológico, como medio de enseñanza para impartir las clases, lo que demuestra que es sumamente necesario empezar a utilizar estas herramientas como medios de aprendizaje en los estudiantes.

De la misma forma, el estudio realizado por Abarca y Auquilla (2018), que lleva por título "Creación de un Sistema Lúdico web/móvil para el aprendizaje de la materia Ciencias Naturales en estudiantes de sexto-séptimo año de la escuela "Lorenzo Filho", realizado a los estudiantes de sexto y séptimo año de educación básica de la escuela Lorenzo Filho en la materia de Ciencias Naturales, en la ciudad de Riobamba, Ecuador, con el objetivo de Crear un Sistema Lúdico Web y Móvil para el Aprendizaje de tópicos básicos de la materia de Ciencias Naturales aplicado a estudiantes de Sexto y Séptimo Año de la Escuela de Educación Básica Lorenzo Filho. El enfoque filosófico en esta investigación fue cualitativo, ya que se evaluó e interpretó la información obtenida realizadas por medio de entrevistas y reuniones, siendo la metodología utilizada, reuniones mantenidas con el docente encargado de impartir la materia de Ciencias Naturales, donde se especificaron las necesidades y deficiencias en el aprendizaje de los niños de educación básica, así como también se llegaron a definir en conjunto con el equipo de desarrollo los requerimientos necesarios para el desarrollo del sistema lúdico. Las tecnologías que se utilizan para el desarrollo del sistema lúdico son JSF, JSP, JavaScript y Android Studio para la elaboración de la aplicación móvil, debido a sus funcionabilidades, compatibilidad y simplicidad que brindan en el desarrollo del sistema, teniendo como resultado que, La implementación del software se verifica mediante su uso y se valida obteniendo como resultado un porcentaje de 14,17% de mejora del aprendizaje de la materia de Ciencias Naturales en los estudiantes que hicieron el uso del instrumentos en un 80%.

Para concluir con los antecedentes internacionales, se presenta el trabajo realizado por Alulima (2021), con el tema: App como estrategia de enseñanza interactiva en la asignatura de Ciencias Naturales para 20 estudiantes del décimo año de Educación Básica, el objetivo fue, analizar el contexto educativo mediante la aplicación móvil para el mejorar el aprendizaje en los estudiantes del Décimo Año de Educación Básica en la asignatura de Ciencias Naturales, para así crear una aplicación móvil, mediante una App Inventor 2.0, para mejorar el aprendizaje interactivo en la asignatura de Ciencias Naturales, el enfoque filosófico usado en el estudio, es cualitativo, se inició con la recolección de información, de bibliografías, revistas científicas, información de internet, repositorio digital universitario, determinando así los resultados de la investigación realizada. Con la información obtenida se procedió a realizar el diseño de prototipo a ser investigado, basado en los elementos más importantes requeridos para la asignatura, como diseño, definición de conceptos probados por los estudiantes y docentes y desarrollo en la estructura y manejo de la app. Durante el proceso de enseñanza se logró verificar que los alumnos tuvieron una mayor atención, lo que llevó al análisis de que, los estudiantes que participaron, en su mayoría consideran que es favorable para la enseñanza la utilización de este recurso, como herramienta de apoyo.

#### <span id="page-9-0"></span>**5. Antecedentes Nacionales**

Para que el aprendizaje de cualquier materia o asignatura, sea efectivo, es de vital importancia fomentar el desarrollo de ciertas capacidades, así como, introducir al educando en un sistema cultural tecnológico, que demande el poner en práctica el conocimiento adquirido en un contexto que ya no es ajeno a él.

Es por ello que la investigación realizada por Bonilla, Flores y García, (2019), de la Universidad Nacional Autónoma de Nicaragua Facultad Regional Multidisciplinaria – Chontales, lleva por título: TIC como estrategia de enseñanza aprendizaje en el área de CCNN en el contenido fuerza y movimiento, realizada a estudiantes del séptimo grado, en la asignatura de Ciencias Naturales, lleva el objetivo de Proponer el uso de las TIC como una estrategia de enseñanza en la asignatura de Ciencias Naturales, por medio del diseño de una propuesta didáctica, que promueva el uso de las TIC en el contenido: Fuerza y Movimiento. Esta investigación tiene un enfoque filosófico cualitativo, debido a que los técnicas que utilizó en la recolección de datos no tienen medición numérica, sino que se realizó por medio de la observación de los participantes, al hacer uso de la estrategia didáctica desarrollada en el plan de clase, por medio actividades prácticas que las realizaron en un laboratorio experimental de movimientos, haciendo uso de un software educativo llamado Fuerzas y Movimientos, los datos que resultaron de este estudio es que, los estudiantes que hicieron uso de las diferentes herramientas TIC, obtuvieron un mejor desempeño y apreciación del tema desarrollado.

Al igual que el estudio anterior, el trabajo realizado en la Universidad Nacional Autónoma de Nicaragua, Managua, por Meza y Vallecillos, (2016), que lleva como título "Desarrollo de una Aplicación Educativa para dispositivos móviles con sistema operativo Android, como apoyo al proceso de enseñanza-aprendizaje de los estudiantes del 11vo grado en la asignatura de Biología en la unidad VI Virus y Bacterias, contenidos "Características generales, Estructura, Función, Reproducción y Clasificación", del Centro Educativo Nicarao, en el segundo semestre de 2016", tiene como objetivo desarrollar una Aplicación Educativa para dispositivos móviles con sistema operativo Android de las Aulas Digitales Móviles, como herramienta de apoyo al proceso de enseñanza - aprendizaje del Centro Educativo Nicarao, realizada a un grupo de 6 estudiantes de 11vo grado, docentes de Biología y docente TIC, así mismo a la directora del centro, El enfoque filosófico de la investigación es de tipo cualitativo, debido a que cumple con los parámetros necesarios para éste, el diseño de este trabajo es de investigaciónacción, porque lleva a cabo la detección de una necesidad educativa y plantea darle solución y es de corte transversal porque la realización de ella se aplica en un único momento finito, las técnicas que se aplicaron fue la entrevista y el grupo focal, las conclusiones obtenidas de esta investigación fueron que los estudiante se vieron motivados por la herramienta tecnológica y la docente verificó que la información que en esta se encontraba estuviese acorde a la que ella les brinda.

Concluyendo con los antecedentes nacionales se tiene el trabajo desempeñado por Obando, Sequeira y Minar (2019) con el tema: Realidad Aumentada como estrategia para la Enseñanza – Aprendizaje de las Ciencias Naturales, realizado por estudiantes de la Universidad Nacional Autónoma de Nicaragua, Facultad Regional Multidisciplinaria – Chontales, tiene el objetivo de Fundamentar el uso e importancia que tiene la realidad aumentada como herramienta tecnológica innovadora, que facilita la enseñanza de la estructura, clasificación e importancia de los vertebrados, realizada a los estudiantes del 9no grado de la Escuela El Zapote, Acoyapa, Chontales. El enfoque filosófico realizado fue cualitativo, por medio de la recolección de datos vivenciales, realizando actividades con los estudiantes, las cuales consistían en la utilización de la Apps de Aurasma, Quiver y Zookazam, con las que ellos podrán obtener diferentes resultados al introducir una foto físico y ésta por medio de las Apps, la podrán ver en 2D, así como un video clasificando sus partes y en una lámina codificada. Las conclusiones obtenidas en este estudios fueron que, la aplicación de las nuevas tecnologías de información y comunicación en la educación son parte del avance más significativo que se ha dado en las aulas de clase, al ver el desempeño que obtuvieron los estudiantes que hicieron uso de las herramientas TIC en cada una de las actividades desarrolladas durante la sesión de clase, ya que pudieron ver de una manera más real cada una de la imágenes, que sin las herramientas TIC, no hubiese sido posible.

# <span id="page-11-0"></span>**6. Fundamentación Teórica**

#### <span id="page-11-1"></span>**6.1. La Educación**

Cada ser humano desde su nacimiento está destinado a ser formado por alguien más, ya que es imposible que siendo tan solo un bebé, pueda valerse por sí solo, menos, poder tomar decisiones, sobre qué aprender y cómo poner en práctica lo aprendido, tomando en cuenta que la educación, es formación destinada a desarrollar habilidades, tanto intelectual, moral y afectiva, esto de acuerdo a la cultura y normas de convivencia en la que se desarrolla cada individuo, así a como lo expresa León: "La educación forma al sujeto individual, subjetivo, responsable ante el mundo y del mundo que le han mostrado y

enseñado. Si no es libre, no es responsable, no puede decidir, no se ha educado". (León, 2007, p.3)

Este proceso facilita aprender, adquirir habilidades, valores, creencias y hábitos, que se transfieren de generación en generación a través de la enseñanza, la investigación y experiencias vividas, transmitidas por medio de acciones y actitudes, por tanto el propósito de la educación es, que el ser humano pueda ser capaz de pensar y actuar por sí mismo, a cómo menciona nuevamente León:

La educación transforma y potencia al hombre natural para hacer emerger un hombre distinto. Lo hace sabio, inteligente, conocedor, industrioso, prudente, independiente, seguro, indagador, amoroso, disciplinado, honesto, alegre, ético sabiendo la diferencia entre el bien y el mal, proclive al bien, a la ciencia y al conocimiento, así entenderá la justicia y la equidad y se acercará al bien y se alegrará de lo que es virtuoso, y físicamente fuerte para soportar las inclemencias del tiempo y las exigencia del trabajo. (León, 2007, p.12)

#### <span id="page-12-0"></span>**6.2. Procesos de Enseñanza Aprendizaje**

El proceso de Enseñanza-Aprendizaje se centra en un mismo eje o mismo objetivo, el cual es brindar los instrumentos y prácticas necesarias que le permitan al estudiante mejorara sus conocimientos, hábitos y actitudes en cualquier ámbito que se esté desarrollando, así a como lo presenta Couñago:

El proceso de enseñanza-aprendizaje es aquel que se produce de un modo intencionado, tanto por parte del [profesor](https://lamenteesmaravillosa.com/significa-buen-profesor/) como del alumno. Es decir, el docente tiene que querer enseñar y el estudiante tiene que querer aprender**,** de forma que ambas funciones están directamente relacionadas y son indispensables para que dicho proceso se dé correctamente. (Couñago, 2020, p.23)

#### <span id="page-13-0"></span>**6.3. Componentes del proceso de enseñanza aprendizaje**

Asimismo, para que el proceso de Enseñanza-Aprendizaje se desarrolle de manera exitosa, se contemplan 6 componentes que guían este proceso, los cuales son:

#### **Objetivos:**

El objetivo es elemento orientador del proceso y responde a la pregunta "¿Para qué enseñar?". Representa la modelación subjetiva del resultado esperado y está condicionado por las exigencias sociales de una determinada época. Debe ser declarado con alto grado de cientificidad y contener los elementos siguientes: habilidad a lograr por los estudiantes; componentes del proceso de enseñanza-aprendizaje aprendizaje conocimientos asociados; condiciones en que se produce la apropiación del contenido; nivel de asimilación y profundidad. (Fernández, 1998, p.2)

#### **Contenidos:**

El contenido es el elemento objetivador del proceso y responde a la pregunta "¿Qué enseñar-aprender?". Es aquella que es parte de la cultura y experiencia social que debe ser adquirida por los estudiantes y se encuentra en dependencia de los objetivos propuestos. (Fernández, 1998, p.13)

#### **Formas de organización:**

La forma organizativa es el elemento integrador y se resume en la manera en que se ponen en interrelación todos los componentes personales y no personales del proceso. Las formas reflejan las relaciones entre profesor y estudiantes en la dimensión espacial y temporal del proceso de enseñanzaaprendizaje. (Fernández, 1998, p.4)

#### **Métodos:**

Los métodos de enseñanza son otro componente del proceso y en torno a ellos se debaten grandes problemas científicos. No obstante las diferencias teóricas, todos coinciden que los métodos de enseñanza son los elementos directores del proceso que lo viabilizan y conducen y responden a la pregunta "¿cómo desarrollar el proceso?.(Fernández, 1998, p.21)

#### **Medios:**

Los medios de enseñanza son los elementos facilitadores del proceso, responden a la pregunta "¿Con qué?" y están conformados por un conjunto, con carácter de sistema, de objetos reales, sus representaciones e instrumentos que sirven de apoyo material para la consecución de los objetivos. (Fernández, 1998, p.7)

#### **Evaluación:**

La evaluación es el elemento regulador. Su aplicación ofrece información sobre la calidad del proceso de enseñanza-aprendizaje, sobre la efectividad del resto de los componentes y las necesidades de ajustes, modificaciones u otros procesos que todo el sistema o algunos de sus elementos deben sufrir. (Fernández, 1998, p.10)

# <span id="page-14-0"></span>**7. Teorías de la enseñanza aprendizaje**

De igual importancia es lo que expresa Gesvin al respecto de las Teorías de la enseñanza aprendizaje:

Las teorías del aprendizaje desarrollan hipótesis que describen cómo es que se lleva a cabo este proceso. El estudio científico del aprendizaje inició con rigor en los albores del siglo 20; y entre los principales conceptos y teorías del aprendizaje incluyen: el conductismo, la psicología cognitiva, el aprendizaje social, el constructivismo, el constructivismo social, el aprendizaje experiencial, las inteligencias múltiples, el aprendizaje situado y el aprendizaje y habilidades del siglo 21. (Gesvin, 2017, p.21)

#### **Conductismo:**

Bajo este enfoque, las actividades del salón de clase suelen ser ejercicios de repetición. El papel del alumno es pasivo, caracterizándose por ser un receptor, a su vez el docente asumen el rol de instructor y corrector de errores. Sin embargo, una de sus mayores críticas es omitir el componente afectivo-emocional, pues pareciera concebir al alumno como un agente pasivo que sólo reacciona a las condiciones ambientales a las que está expuesto. (Guerrero Hernádez, 2020,p.32)

#### **Psicología cognitiva:**

En esta propuesta, primeramente se establecen habilidades para guiar los procesos, tanto, mentales de información, representación y acción, es decir: los pasos que modifican los conocimientos adquiridos previamente por otros y que se originan mediante el intercambio de toda la información. (Guerrero Hernádez, 2020, p.21)

#### **Constructivismo:**

En la teoría constructivista, el alumno se vuelve el protagonista del proceso, ya que "construye" el conocimiento al interactuar con el ambiente y mediante la reorganización de las estructuras mentales: el conocimiento nuevo se une a lo que ya se sabe para generar nuevos aprendizajes. En esta propuesta surgida entre 1970 y 1980, el docente tiene un rol de acompañante y mediador para promover que el estudiante logre el máximo aprendizaje posible. (Guerrero Hernádez, 2020, p.32)

#### **Constructivismo social:**

Se debe tomar en cuenta que el constructivismo social está expresado por Guerrero de la siguiente manera: "En este sentido, se entiende que el aprendizaje colectivo está constituido por un aspecto primordial en el

proceso de enseñanza, ya que potencializa la capacidad de colaboración, investigación y resolución de situaciones y problemas contextualizados". (Guerrero Hernádez, 2020, p.34)

#### **Aprendizaje experiencial:**

Se sustenta en las teorías constructivistas, con la salvedad de que sitúa en el centro del proceso de aprendizaje la *experiencia*. Bajo esta perspectiva, se entiende que el aprendizaje ocurre al haber un cambio de comportamiento en el individuo, lo cual se logra cuando éste afronta un problema interesante y significativo. (Guerrero Hernádez, 2020, p.36)

#### <span id="page-16-0"></span>**7.1. Integración curricular**

Dentro de este marco, la Integración Curricular busca que los profesores no se limiten a llevar a la práctica las propuestas ya conocidas que se han aplicado por años, sino que contextualicen realmente el currículo e intervengan activamente en su diseño y organización. Del mismo modo, comprender el currículo no como producto, sino como proceso, no sólo en la práctica y en su evaluación, sino también en la planificación y organización de la misma, para poder dar respuestas a las necesidades educativas que se han expuesto, Así como lo expresa la Universidad Autónoma de Nicaragua, Managua "Se refiere al enlace de conocimientos, experiencias y destrezas de contenidos en un plan curricular. Es un proceso o acción de relacionar, vincular, conectar conocimiento, experiencias con el propósito de explicar, entender o crear". (UNAN-Managua, 2021, p.4)

#### <span id="page-16-1"></span>**7.2. Integración curricular con TIC**

En función de lo que se ha venido planteando, uno de los temas a discusión en los sistemas educativos que han implementado tecnologías en las escuelas, es la integración curricular de las Tecnologías de la Información y Comunicación, TIC, y esto se da, ya que una vez que la escuela posee la tecnología y los profesores aprenden a usarla, el tema que surge es, cómo integrarla al currículo, ya que esta integración curricular de TIC no es del todo clara en su conceptualización y orientación, peor aún si se visualiza como una estrategia didáctica, para dar respuesta a las necesidades educativas.

Lo mejor para resolver este dilema es primeramente, revisar el concepto de integración curricular de las tecnologías de la información y sus alcances, proponiendo una conceptualización, requerimientos, niveles y modelos para la integración y apropiación curricular de las TIC.

Para ello se debe tener presente que el concepto de integración curricular de las TIC, según Sánchez es:

Integración curricular de TIC es el proceso de hacerlas enteramente parte del curriculum, como parte de un todo, permeándolas con los principios educativos y la didáctica que conforman el engranaje del aprender. Ello fundamentalmente implica un uso armónico y funcional para un propósito del aprender específico en un dominio o una disciplina curricular. (Espino Sánchez, 2014, p.6)

#### <span id="page-17-0"></span>**7.3. Elementos para la integración Curricular**

Por consiguiente, una vez que se tiene claro qué es Integración Curricular, se prosigue al planteamiento de los elementos que conforman este proceso, según señala Contreras, existen diferentes modalidades de integrar el currículo, de entre las cuales recogemos a continuación alguna de ellas:

#### **Elementos Orientadores:**

(Fines y Objetivos) Expresan los grandes fines y objetivos de la educación, aquel punto de orientación hacia donde tiende el currículo. Por ello, definen los objetivos y fines del nivel macro y dan sentido al currículo puesto que responde a las preguntas centrales de este, esto es: ¿Qué se busca con este currículo?, o ¿Para qué?

En el nivel macro, este elemento da origen a la política educativa. Es decir, qué tipo de persona se quiere formar. De igual modo, si formamos este tipo de persona, lo obvio es deducir que con este elemento se responde a ¿qué clase de sociedad se quiere construir?. (Contreras, 2012, p.18)

#### **Elementos Generadores:**

(Actores Sociales y Entorno Cultural). A estos elementos ya se hizo referencia, cuando se habló de las fuentes del currículo. Los actores sociales del currículo son: el docente, los alumnos, los padres de familia y la comunidad. El entorno sociocultural e histórico es el medio en que se desenvuelve la vida del alumno y por ello presenta el plan de demandas y necesidades de la sociedad. (Contreras, 2012, p.19)

#### **Elementos Reguladores:**

(Objetivos, contenidos y Evaluación). Son parte del análisis del nivel más concreto del currículo, el nivel de aula. Entonces se trata de especificar objetivos de aprendizaje en el aula y se marcan y dan sentido a los contenidos y el sistema de evaluación. Los objetivos son las expectativas del currículo, aquello que se espera alcanzar con todas las experiencias realizadas en el aula por alumnos y maestros. Estos objetivos deben ser congruentes con los grandes fines propuestos en el diseño y con las políticas educativas derivadas de los elementos orientadores. (Contreras, 2012, p.21)

#### **Elementos activadores o metódicos:**

Son las experiencias de aprendizaje y las estrategias metodológicas. Estas últimas son los métodos y las técnicas. Bases teóricas, no solo de la escuela activa, sino también de otras vertientes plantean y concuerdan que el alumno aprende solo a partir de su actividad y participación, lo cual le produce experiencias y vivencias para su aprendizaje. Son experiencias de aprendizaje. (Contreras, 2012, p.22)

#### <span id="page-19-0"></span>**7.4. Contenido curricular**

En un sentido general los contenidos curriculares son una selección de conocimientos de diversa naturaleza que se consideran fundamentales para el desarrollo y la socialización de los alumnos, y cuya asimilación no puede realizarse de forma plena y correcta sin una ayuda específica. Generalmente, estos contenidos son organizados y ordenados en los [programas](https://www.dicenlen.eu/es/programa) correspondientes. (Palacios Martínez, 2021, p.14)

Con un valor más restringido, los contenidos objeto de enseñanza y [aprendizaje](https://www.dicenlen.eu/es/diccionario/entradas/aprendizaje) incluidos en los nuevos currículos del sistema educativo español actual son de varios tipos: conceptuales (hechos y [conceptos\)](https://www.dicenlen.eu/es/diccionario/entradas/concepto), procedimentales (técnicas, habilidades o estrategias) y actitudinales [\(actitudes,](https://www.dicenlen.eu/es/diccionario/entradas/actitud) [normas](https://www.dicenlen.eu/es/diccionario/entradas/norma) y [valores\)](https://www.dicenlen.eu/es/diccionario/entradas/valores). (Palacios Martínez, 2021, p.15).

#### <span id="page-19-1"></span>7.4.1. Tipos de contenidos

Los contenidos representan el conjunto de saberes que se quieren enseñar y representan el medio para el desarrollo de las capacidades de los alumnos, por lo que no deben concebirse como fines y solo relacionarlos con conceptos. Al respecto los contenidos pueden ser clasificados en conceptuales, procedimentales y actitudinales. Se corresponden con los tipos de aprendizaje: a) conocimientos, b) habilidades y destrezas y c) actitudes, respectivamente. (Polleri, 2014, p.21)

Cada tipo de contenido determina consideraciones diferentes que el docente debe considerar para el desarrollo de la enseñanza. En cada una de esas variantes se incluyen las actividades de instrucción y los recursos que las apoyan, al igual que las formas de evaluación requeridas. (Polleri, 2014, p.22).

#### **Contenido conceptual**

El contenido conceptual se construye a partir del debido aprendizaje de conceptos, principios y explicaciones, los cuales no tienen que ser aprendidos en forma literal, sino abstrayendo su significado esencial o identificando todas las características definitorias y las reglas que los componen. (Díaz Barriga, 2002, p.9)

#### **Contenidos procedimentales**

Refiere a como se ejecutan las habilidades intelectuales y motrices. Abarca destrezas, estrategias y procesos que implican una secuencia de acciones o un proceso. Es decir, es el conocimiento que requiere de la ejecución de todos esos procedimientos estrategias, técnicas, habilidades y métodos es un saber de tipo práctico porque está basado en la realización de varias acciones u operaciones. (Larios, 2021, p.12)

#### **Contenidos actitudinales**

Uno de los contenidos que son anteriormente poco atendidos en todos los niveles educativos era el de las actitudes y los valores (el denominado "saber ser") que, no obstante, siempre ha estado presente en el aula, aunque sea de manera implícita u "oculta". (Díaz Barriga, 2002, p.14)

#### **Competencias de ejes transversales:**

- 1. Participa en acciones que promuevan la protección y promoción de la salud, para tener estilos de vida saludables y contribuir al mejoramiento de la calidad de vida en la familia, en la escuela y la comunidad.
- 2. Práctica acciones de protección, prevención y conservación del medio ambiente y de uso racional de los recursos naturales, en el hogar, la escuela y la comunidad, que favorezca el desarrollo sostenible y el bienestar de las nuevas generaciones.
- 3. Busca y selecciona información confiable, de forma crítica y analítica para ser utilizada de forma efectiva durante el desarrollo de las clases.

#### **Competencia de Grado**

Explica la importancia biológica y económica de los animales vertebrados, destacando el uso racional de los mismos y la práctica de medidas que permitan su protección y conservación.

**Unidad: III** Los animales Invertebrados y Vertebrados

#### **Indicadores de logros**

- 1. Identifica las características de los animales invertebrados y vertebrados, destacando su importancia biológica y económica.
- 2. Describe la clasificación de animales invertebrados y vertebrados, destacando las semejanzas y diferencias entre ellos.

**Contenidos:** Animales invertebrados y vertebrados.

- **Características**
- Clasificación

#### **Animales invertebrados y vertebrados**

El contenido a abordar en la Unidad No. III de la asignatura de Ciencias Naturales es: Animales invertebrados y vertebrados, ésta a su vez se abordará en dos subtemas, Las Características y su Clasificación, para empezar, se abordará el concepto de animales vertebrados e invertebrados, según Espino:

Existen tantos animales diferentes, que para poder estudiarlos hay que clasificarlos. Es decir, agruparlos según unas características comunes. Para hacer la principal clasificación tomamos una característica muy importante, la columna vertebral (los huesos). Los animales se pueden clasificar en dos grandes grupos: vertebrados, que tienen columna vertebral, como el ser humano; o invertebrados, que no tienen columna vertebral. (Espino Sánchez, 2014).

#### **Características y Clasificación**

**Animales vertebrados:** Son los que tienen un esqueleto articulado formado por huesos. Además, a diferencia de otros animales, el esqueleto es interno. Ese

esqueleto forma un eje llamado columna vertebral, que protege la médula espinal, una parte del sistema nervioso. En la parte anterior de la columna se encuentra el cráneo, un estuche de hueso que protege el cerebro. El cuerpo de los vertebrados está dividido en tres partes: cabeza, tronco y cola. A su vez, el tronco se divide en tórax y abdomen, y de él salen las extremidades

**Mamíferos**: Los mamíferos se distinguen por tener pelo en la superficie del cuerpo. En la mayoría de las especies, las hembras tienen mamas con las que alimentan a sus crías. La mayoría de ellos anda o corre, como el ser humano, pero hay otros nadan o vuelan.

Los mamíferos también se dividen en grupos:

- **Herbívoros:** Se alimentan de vegetales. Protegen su cuerpo con pelo y grasas
- **Carnívoros:** Se alimentan de otros animales. Sus dientes son afilados y cortantes.
- **Murciélagos:** Son los únicos mamíferos voladores.
- **Cetáceos:** Son marinos. Sus extremidades anteriores son aletas y no tienen extremidades posteriores.
- **Roedores:** Se alimentan de vegetales duros que desgastan sus dientes, por lo que estos crecen continuamente (ratas, ratones,...).
- **Insectívoros:** Comen insectos y otros invertebrados, tienen muchos dientes pequeños y afilados, para capturarlos (erizos y topos).
- **Primates:** En este grupo se incluye al ser humano. Tienen manos de cinco dedos que sirven para agarrar. Sus ojos se sitúan en la parte delantera de la cara, y no a los lados, como en la mayoría de los animales.
- **Marsupiales:** Son un grupo especial, cuyas crías nacen muy poco desarrolladas. Por ello, la madre tiene una bolsa en el vientre en la que se aloja la cría desde su nacimiento hasta que complete su desarrollo (koala y los canguros).

**Aves:** Tienen esqueleto con vértebras. La mayoría vuelan y pasan gran parte de su vida en el medio aéreo. Tienen todo el cuerpo cubierto de plumas. No tienen dientes sino pico. Nacen de huevos, por tanto, son ovíparos

**Peces:** Son animales vertebrados de vida acuática de los que existen 20.000 especies conocidas. Viven y respiran dentro del agua. La mayoría tienen el cuerpo cubierto de escamas, Los sentidos del gusto los suelen tener en la piel. La respiración es branquial. La temperatura corporal es variable.

**Reptiles:** Son animales de cuatro patas dirigidas hacia los lados, de manera que no pueden sostener bien el cuerpo cuando se desplazan. Por tanto, suelen arrastrarse, es decir, reptan. Algunos como las serpientes no tienen patas. Tienen el cuerpo cubierto de escamas unidas entre sí y su piel es impermeable. Todos respiran mediante pulmones y son ovíparos. La temperatura corporal es variable y la mayoría son terrestres.

**Anfibios:** Son animales ovíparos terrestres que pasan buena parte de su vida en el agua y ponen sus huevos en ella. Sus huevos son pequeños, sin cáscara. Se pueden adaptar tanto a la vida terrestre como acuática. Tienen la piel húmeda y resbaladiza. Poseen cuatro patas. Respiran a través de la piel y de los pulmones. La temperatura corporal es variable, dependiendo del medio.

**Animales Invertebrados:** Forman el grupo más numeroso de animales. Los invertebrados carecen de columna vertebral y de esqueleto interno articulado. La mayoría tiene una protección externa, como si fuera una armadura, como los escarabajos, aunque hay invertebrados que no tienen ningún tipo de protección como los pulpos. Son animales ovíparos, es decir, nacen de huevos.

El grupo de los animales invertebrados se subdivide en: esponjas, celentéreos, gusanos, equinodermos, artrópodos y moluscos.

**Esponjas:** Tienen un cuerpo irregular, sin simetría. Tienen aspecto de planta, pero en realidad, es un animal muy sencillo. Viven fijas en el fondo marino. La más conocida es la esponja de baño

**Cnidarios / celentéreos:** Son acuáticos y marinos. La mayoría se caracteriza por tener un cuerpo de saco. Su cuerpo es blando y tiene una cavidad central con una abertura que funciona de boca como de ano. Está rodeada de tentáculos. Son ejemplos: las anemonas, los corales y las medusas

**Anélidos / gusanos:** Tienen un cuerpo blando con un eje de simetría. Algunos son cilíndricos y otros aplanados. No tienen patas. Su piel está siempre húmeda.

**Equinodermos:** Su cuerpo presenta una simetría radial como los radios de una rueda. La boca se encuentra en el centro en su parte inferior y el ano está en el centro, pero en la parte superior. Viven en los fondos marinos y se desplazan arrastrándose lentamente. Un ejemplo claro es la estrella de mar.

**Artrópodos:** Tienen un caparazón articulado que recorre todo su cuerpo. Este caparazón funciona como un esqueleto, pero es externo. Tienen órganos de los sentidos bastante desarrollados. Poseen patas articuladas. Tienen el cuerpo dividido en varias partes o segmentos. Ejemplos: mariposa, mosca, garrapatas, mosquitos, etc.

**Moluscos:** Su cuerpo es blando y está cubierto de una piel húmeda. La mayoría posee una cubierta exterior llamada concha. Casi todos los moluscos viven en el agua, a excepción de los caracoles y las babosas. Carecen de patas.

#### <span id="page-24-0"></span>**7.5. Elementos teóricos del contenido curricular**

Para lograr que el proceso de Enseñanza-Aprendizaje a darse en un salón de clases sea el adecuado, y cumpla con las metas planteadas, que en teoría deber ser, lograr el aprendizaje efectivo en los estudiantes, se debe establecer el planteamiento de cuatro elementos básicos e importantes los cuales son:

 **Objetivos:** Es necesario empezar con el planteamiento de los objetivos, como base del proceso del aprendizaje, en este caso Camilo lo define como*:* "Las intenciones que presiden un proyecto educativo determinado y el conjunto de metas y finalidades en que dichas intenciones se concretan.

Definen lo que queremos conseguir, el "para qué" de la acción educativa". (Camilo, 2012, p.13)

De igual manera Camilo expresa que la formulación de éstos debe ser:

La formulación de los objetivos curriculares en términos de competencias implica un cambio de enfoque desde una enseñanza centrada en los contenidos (en la materia) a otra centrada en el desarrollo de determinadas capacidades cognitivas, motrices, interpersonales (es decir, centrada en el alumno) que se consideran relevantes por uno u otro motivo. (Camilo, 2012, p.11)

 **Contenidos:** Siguiendo el orden de los elementos, tenemos los contenidos, a lo que Camilo expresa:

Al pensar la formación en términos de un proceso orientado al desarrollo de capacidades o competencias, los contenidos se convierten básicamente en herramientas o instrumentos para ese fin. Son los componentes de una determinada capacidad que deben ser aprendidos para el desarrollo de ésta. (Camilo, 2012, p.13)

 **Metodología:** Una vez establecido lo que se quiere lograr y lo que se va a enseñar, se debe establecer y planificar las actividades o manera de llevar a cabo el proceso de la enseñanza, a lo cual Gutiérrez expresa: que la metodología permite: "Presentar los temas o conceptos de un tema de una manera objetiva, clara y accesible. Proporcionar medios de aprendizaje. Estimulan el interés y la motivación del grupo (…) Permiten facilitar la comunicación. Complementan las técnicas didácticas y Economizan tiempo". (Camilo, 2012, p.14)

Es el conjunto de métodos, recursos y formas de enseñanza que utiliza el docente para llevar a cabo el desarrollo de los contenidos programáticos que conducen al alumno hacia el logro de un aprendizaje significativo.

Donde este debe ser autónomo en su propio aprendizaje y el docente solo un facilitador de procesos de aprendizajes que propicie el desarrollo de las competencias, habilidades, actitudes y destrezas. (Gutiérrez, 2018).

- **Evaluación:** Según Camilo (2012) los propósitos de la realización de la evaluación en los estudiantes es para:
- 1. Identificar las características personales, intereses, ritmos de desarrollo y estilos de aprendizaje del estudiante para valorar sus avances
- 2. Proporcionar información básica para consolidar o reorientar los procesos educativos relacionados con el desarrollo integral del estudiante.
- 3. Suministrar información que permita implementar estrategias pedagógicas para apoyar a los estudiantes que presenten debilidades y desempeños superiores en su proceso formativo.
- 4. Determinar la promoción de estudiantes.
- 5. Aportar información para el ajuste e implementación del plan de mejoramiento institucional.

#### <span id="page-26-0"></span>**7.6. Dispositivo móvil**

Parte de los recursos de apoyo como herramientas didácticas son los dispositivos móviles, ya que en ellos se puede descargar, guardar, almacenar, diferentes Software cuyas funciones están dirigidas en pro del aprendizaje de los estudiantes y facilitar la transmisión del conocimiento de parte de los maestros, están definidos por Tardáguila de la siguiente manera: "Los dispositivos móviles se pueden definir como aquellos micro-ordenadores que son lo suficientemente ligeros como para ser transportados por una persona, y que disponen de la capacidad de batería suficiente como para poder funcionar de forma autónoma". (Tardáguila, 2009, p.14)

De la misma manera nos expresa Pozo:

Una gran cantidad de dispositivos electrónicos se clasifican actualmente como dispositivos móviles, desde teléfonos hasta tablets, pasando por dispositivos como lectores de RFID1 . Con tanta tecnología clasificada como móvil, puede resultar complicado determinar cuáles son las características de los dispositivos móviles. (Pozo, 2011, p.21)

Según Pozo (2021), algunas características generales de los dispositivos móviles son:

- Son aparatos pequeños.
- La mayoría de estos aparatos se pueden transportar en el bolsillo del propietario o en un pequeño bolso.
- Tienen capacidad de procesamiento.
- Tienen conexión permanente o intermitente a una red.
- Tienen memoria (RAM, tarjetas MicroSD, flash, etc.).
- Normalmente se asocian al uso individual de una persona, tanto en posesión como en operación, la cual puede adaptarlos a su gusto.
- Tienen una alta capacidad de interacción mediante la pantalla o el teclado

En la mayoría de los casos, un dispositivo móvil puede definirse con cuatro características que lo diferencian de otros dispositivos que, aunque pudieran parecer similares, carecen de algunas de las características de los verdaderos dispositivos móviles. Estas cuatro características son:

- 1. Movilidad
- 2. Tamaño reducido
- 3. Comunicación inalámbrica
- 4. Interacción con las personas

#### <span id="page-28-0"></span>**7.7. Aplicaciones educativas**

En este mismo orden, las aplicaciones educativas permiten a los alumnos, estudiar de una manera más dinámica y divertida, adaptadas a las necesidades de cada estudiante, estas aplicaciones ofrecen un sin número de ventajas, fomentando el aprendizaje auto dirigido, Bea nos dice al respecto que: "Las App educativas son un campo en expansión que combina educación, pedagogía y tecnología buscando hacer la vida más fácil a profesores, alumnos, directivos y padres". (Bea, tuempleo, 2014, p.12)

Bea también expresa que el uso de Apps en educación tiene muchas ventajas, entre las cuales tenemos las siguientes:

- Comunicación a tiempo real entre estudiantes y docentes, docentes y padres, y directivos y padres.
- Permite una cómoda distribución de tareas, recursos a través de internet y complementos audiovisuales para la docencia.
- Provee de medios complementarios de contacto con estudiantes y padres desde el centro.
- Ayuda a la superación de las barreras geográficas, tanto en docencia como en investigación.
- Al trabajar con formatos y medios con los que el estudiante tiene mayor relación, se refuerza el aprendizaje, además de invertirse menos tiempo en el aula, gracias a los recursos complementarios a través de Internet. (Bea, 2014, p.16)

En respecto a lo anterior Vega nos menciona que: "Las aplicaciones son una buena herramienta por su fácil acceso, además del potencial que tienen para contribuir con la educación. Existen apps que permiten repasar un tema,

memorizar y jerarquizar información, exponer un concepto y crear interacción profesor". (Vega, 2019, p.8)

Entre las aplicaciones que permiten una integración curricular, siendo una herramienta de apoyo a la enseñanza, se tienen las siguientes:

#### **Nearpod**

Otra de las aplicaciones que se presentan es Nearpod, a lo que Vega dice que es: "La herramienta ofrece un amplio conjunto de actividades para generar interacción entre alumnos y maestros a través de preguntas y respuestas. Además, le permite al profesor escoger entre una biblioteca de lecciones listas para enseñar*".* (Vega, 2019, p.10)

#### **Khan Academy**

Vega continúa mencionando otra aplicación: "Estudiantes, profesores y padres de familia podrán encontrar 4.000 vídeos para repasar matemáticas, ciencias, economía, finanzas y computación. Además, cuenta con Khan Academy Kids, diseñada para el aprendizaje de niños de dos a seis años". (Vega, 2019, p.13)

#### **Google Classroom**

Unas de las aplicaciones más utilizadas actualmente es la mencionada por Vega: "El gigante tecnológico cuenta la app Google Classroom, el cual es el lugar virtual para que los maestros notifiquen a sus estudiantes sobre cuándo y cómo deben entregar sus trabajos, a su vez, ellos podrán usar la plataforma para enviar tareas". (Vega, 2019, p.15)

#### **Mindly**

Es la manera más fácil de que los estudiantes organicen ideas y jerarquicen la información de sus apuntes con la creación de mapas mentales creativos.

La App que es útil para estudiar para exámenes y exponer temas complejos frente a un grupo. (Vega, 2019, p.17)

#### **Busuu**

No se puede dejar por fuera las aplicaciones usadas para aprender, reforzar y practicar el manejo de otros idiomas, por la tanto Vega menciona: "La red social para aprender idiomas. Los estudiantes podrán conectarse con profesores que hablen inglés, español, italiano, alemán, francés, japonés, portugués, ruso, chino, turco y polaco. Busuu también cuenta con cursos". (Vega, 2019, p.21)

# **ThingLink**

En las aulas de clase, tanto los profesores como los estudiantes deben enfocarse en mantener la atención de un grupo de alumnos durante una cátedra o una exposición. ThingLink es la aplicación adecuada para la rápida creación de imágenes, infografías y vídeos interactivos. (Vega, 2019, p.23)

#### **Plickers**

Una de las herramientas con más éxito actualmente entre los maestros, es la App que está incentivando la participación de los alumnos a través de un novedoso método de realidad aumentada que permite a cada estudiante responder una pregunta hecha por el docente. (Vega, 2019, p. 24)

#### <span id="page-30-0"></span>**7.8. Aprendizaje electrónico móvil (m-learrning)**

Respecto a la integración, El Mobile learning en inglés, aprendizaje electrónico móvil o m-learning, es otra estrategia educativa que aprovecha los contenidos de Internet a través de dispositivos electrónicos móviles, como tabletas o teléfonos.

El aprendizaje electrónico móvil (m-learning) tiene como propósito ayudar a que los estudiantes desarrollen sus habilidades y conocimientos a través del autoestudio, al respecto Bullé nos dice: "El proceso educativo en el m-learning se da a través aplicaciones móviles, interacciones sociales, juegos y hubs educacionales que les permiten a los estudiantes acceder a los materiales asignados desde cualquier lugar y a cualquier hora*"*. (Bullé, 2019, p.9)

Los contenidos del m-learning suelen incentivar el aprendizaje no formal para obtener habilidades, tales como, inteligencia emocional o resolución de problemas, mientras que el e-learning se estructura a base de contenidos extensos y formales como cursos, diplomados o carreras completas. (Bullé, 2019, p.15)

# <span id="page-31-0"></span>**7.9. Sistema de Autor**

Jiménez (2016) expresa con respecto a los sistemas de autor lo siguiente: "Son un tipo de programas informáticos que facilitan la creación de productos multimedia a usuarios sin conocimientos de programación. Estos programas, poseen herramientas programación que brindan la posibilidad de generar aplicaciones multimedia".

<span id="page-31-1"></span>7.9.1. Tipos de sistemas de autor

- Jclic:
- Cuadernia:
- Adobe Director:
- HAEdu

- Hot Potatoes
- Lim
- Ardora
- **Constructor** 
	- Exe learning:
	- Lams
	- Malted:

#### <span id="page-32-0"></span>**7.10. App Inventor**:

Según Sánchez y Karla App Inventor permite crear aplicaciones para Android a través de un navegador web. De una manera muy rápida y sencilla, cualquier usuario de Android puede construir sus propias aplicaciones para móvil. En particular, puede ser usada para crear aplicaciones didácticas para Android. Utiliza un editor Drag and Drop (arrastrar y soltar) para la generación de interfaces gráficas y un sistema de bloques para gestionar el comportamiento de la aplicación. (Sanchez y Aguilera, 2020, p.14)

El entorno web de App Inventor tiene tres partes fundamentales:

- Diseñador
- Editor de bloques
- Emulador

El diseñador es el lugar donde se seleccionan las componentes para la aplicación. Las componentes son los elementos básicos que se utilizan para hacer las aplicaciones en el teléfono Android. Hay componentes de diferentes tipos, algunas de ellas son: Label (muestra un texto en la pantalla), Button (muestra un botón en la pantalla que al ser pulsado iniciará una acción), Canvas (lienzo de dibujo que almacena imágenes 28 fijas o animaciones), Acelerómetro Sensor (sensor de movimiento), etc. El editor de bloques es el lugar donde se crea la lógica del programa. Aquí programamos el comportamiento de nuestra aplicación, le diremos a las componentes lo que deben hacer y cuándo hacerlo. El editor de bloques se ejecuta en una ventana independiente del diseñador de componentes y está implementado como una aplicación de Java Web Start que se ejecuta en nuestro ordenador.

#### **Actividades de APP Inventor.**

Entre las actividades se pueden programar en App inventor están:

• Crear menús desplegables

- Actividades de complete
- Actividades de verdadero y falso
- Actividades de selección múltiple
- Reproducir audios
- Agregar imágenes/ videos

# <span id="page-33-0"></span>**8. Etapas Tecno Pedagógicas del Diseño de la Aplicación Educativa**

Para el diseño de la aplicación educativa AnimApp, se llevó a cabo primeramente, la selección de la asignatura, siendo ésta: Ciencias Naturales, tercer unidad, en el contenido de: Los animales Vertebrados e Invertebrados, su clasificación y características, del octavo grado, estos contenidos serán abordados en la aplicación de manera de reforzamiento, de esta manera AnimApp será de apoyo a los docentes y estudiantes al momento de estudiar el contenido mencionado.

Para la propuesta de integración se analizó las necesidades educativas que presentan los estudiantes en esta asignatura, teniendo como resultado en los estudiantes desmotivación y no muestran el interés necesario en la clase de ciencias naturales, es por ello que se decidió elaborar una aplicación educativa, donde los estudiantes utilicen la tecnología para reforzar su aprendizaje y del mismo modo, tengan un estudio mucho más divertido, entretenido y dinámico, donde ellos puedan cumplir con los objetivos planteados en la asignatura.

#### <span id="page-33-1"></span>**8.1. Diseño de aspectos Pedagógicos**

Una vez elegida la asignatura de Ciencias Naturales, se seleccionó la unidad en la que se trabajaría, la cual fue la Unidad III**:** Los animales Vertebrados e Invertebrados, haciendo uso de la malla curricular en donde se seleccionó los contenidos a trabajar: Animales Vertebrados e Invertebrados, Características y Clasificación.

Una vez seleccionados los contenidos se lleva a cabo la discusión de: ¿Cómo se requiere la aplicación?, ¿En qué etapa de la clase se utilizará? Y ¿Qué actividades debe llevar?, de igual manera, se establecieron las actividades de evaluación en las diferentes sesiones de clase, las cuales serán:

- $\checkmark$  La elaboración de un álbum sobre los animales invertebrados.
- $\checkmark$  Un cuadro sinóptico, donde se planteen los subgrupos de los mamíferos.
- $\checkmark$  Una exposición, haciendo uso de Microsoft PowerPoint, donde expongan los diferentes grupos de los vertebrados, sus características y clasificación.

Se diseñaron estrategias de aprendizaje con el objetivo que los estudiantes se integren de manera activa a cada una de las sesiones de clase. Entre esas actividades están: Una lluvia de ideas sobre los animales vertebrados, con el objetivo de expresar sus conocimientos previos acerca del contenido, la Dinámica "El cartero" con elpropósito de animar a los estudiantes a iniciar con entusiasmo la clase y finalmente, el juego del "El Repollo caliente" con el objetivo de que los estudiantes se animen y muestren interés el restode la clase.

Al final de cada sesión, como actividad de reforzamiento, se realizará el repaso del contenido abordado a través de sus teléfonos, haciendo uso la aplicación móvil y la computadora, podrán ver el contenido de manera gráfica, dinámica y diferente el contenido abordado por el docente, una vez culminada la tercera unidad, se realizará una evaluación, por medios de una prueba objetiva, todo esto, para que los estudiantes muestren más interés en la clase y se logre obtener un mejor aprendizaje con el apoyo de la aplicación AnimApp.

#### <span id="page-34-0"></span>**8.2. Diseño de aspectos Técnicos**

Para el diseño de la interfaz de la aplicación AnimApp, se tomó en cuenta a los estudiantes a los cuales estaría dirigida, en este caso, alumnos de octavo grado, las edades de los estudiantes, oscila entre los 12 a 14 años, se inició creando una guía de estilos donde se determinó la paleta de colores, la tipografía a utilizar, los avatares principales de la aplicación, los botones de navegación, logotipo y fondos de pantalla. El diseño de nuestras interfaces de nuestra App, nuestro micro mundo es la selva con animales que dan la bienvenida con un entorno educativo donde se aprende de los animales vertebrados e invertebrados

En el diseño gráfico se integró vectores editados en el programa Adobe Ilustrador, que muestran paisajes de la selva y animales que estuvieran ligados al contenido, así mismo se integró a la aplicación sonidos agradables y relacionados con el contenido al que se le está haciendo el repaso.

Luego de elaborar la interfaz que tiene nuestra aplicación utilizando todos los elementos anteriormente mencionados (imágenes y audios) de manera ordenada en cada ventana del software App Inventor, se utilizó las disposiciones vertical, horizontal, etiquetas, botones, casillas de verificación, multimedia y cajas de texto, logrando así, una interfaz dinámica y atractiva.

AnimApp inicia con una pantalla de bienvenida con el nombre del contenido a abordar "Animales Vertebrados e Invertebrados" con un background relacionado al tema y con un botón inicial que dará paso al menú.

La pantalla de menú permite al estudiante reforzar sus conocimientos sobre los "Animales Vertebrados e Invertebrados, Clasificación y Características" y de igual modo tendrán acceso a una Evaluación Sumativa, donde resolverán una serie de actividades relacionadas al tema abordado, una vez terminada la evaluación se les dará a conocer su resultado. Si el estudiante desea volver a realizar la evaluación o reforzar su contenido podrá hacerlo desde el menú. Cabe mencionar que para las pantallas de cada sesión y evaluación, se utilizó un mismo background, con el fin de brindar una buena visibilidad en cada ventana de la aplicación.

#### <span id="page-35-0"></span>**8.3. Funcionabilidad de las actividades**

Las actividades a desarrollarse en la aplicación será, las tres sesiones, en donde se abordará el contenido de la Unidad III, seguidamente la Evaluación del contenido y se terminará con los créditos, a continuación se detallas cómo es la funcionalidad de cada una de ellas.
**Sesiones**: consta de dos botones, el botón siguiente para cambiar de pantalla y el botón de regresar, cada sesión cuenta con diferente contenido para que el estudiante realice un reforzamiento completo.

**Evaluación:** contiene actividades de selección múltiple, falso y verdadero, complete y apareamiento, con el objetivo que una vez el estudiante termine el reforzamiento de los contenidos pueda verificar su progreso en el estudio. Cada actividad consta de dos botones para navegar, el botón de comprobar para verificar los resultados y el botón siguiente para dar inicio a otra actividad.

**Créditos:** esta pantalla tiene como objetivo dar a conocer los desarrolladores de la Aplicación AnimApp, de igual manera consta de dos botones el de cerrar para salir de la aplicación y el de menú para iniciar nuevamente.

La herramienta que se utilizó para la creación de la Aplicación Educativa Animapp fue App Inventor dado que es una aplicación fácil de utilizar.

Los tipos de bloques utilizados para la creación de esta Aplicación Educativa fueron bloques de control, bloques de variables, bloques de lógica, bloques de texto, bloques procedimentales, bloques de matemáticas y finalmente, bloques de color. Cada uno de éstos responde a la necesidad de las actividades a realizar, ya sea de lectura o realización de la prueba objetiva que los alumnos desarrollarán, así como la suma del puntaje por actividad y la suma del puntaje final.

# **9. Propuesta de Integración curricular 10. Definición de la propuesta**

Inicialmente, la presente propuesta curricular plantea la utilización de las Tecnologías de la Información y la Comunicación (TIC) como herramienta de apoyo al proceso de aprendizaje, diseñando una aplicación móvil (APK) basada en Android, que acompañará el proceso de Aprendizaje en la clase de Ciencias Naturales, con el objetivo de generar ambiente más dinámico y lograr mayor motivación, al estimular a los estudiantes a querer adquirir conocimientos por medio de la tecnología, mundo que es del total conocimiento para ellos, ya que es el ambiente en el que se están desarrollando actualmente, logrando así, la integración curricular de las TIC en la entrega del conocimiento.

En el desarrollo del contenido de la Unidad III se hará la integración de recursos TIC, como el uso de la PC, el uso del internet con plataformas en línea que facilitarán a los los estudiantes a desarrollar las actividades formativas, con el fin de hacer uso de la tecnología para encontrar mayor información y así poder transmitirla, haciendo uso de todos los recursos tecnológicos que tengan a mano.

**10.1.** Descripción de la forma de integración de las TIC.

La manera de lograr la integración será, cuando los estudiantes hagan uso de la la tecnología, con el dispositivo de su preferencia y el uso de la aplicación, podrán buscar y acceder a los contenidos, procesar y organizar la información de relevancia para ellos. Empleando este recurso para que los estudiantes aprendan de una forma entretenida las Ciencias Naturales, no les resultará monótono, ni aburrido, logrando el aprendizaje pleno de los contenidos impartidos por el docente.

Esta propuesta es respaldada, ya que las tecnologías en este tiempo se han vuelto esenciales en la vida de cada persona, debido a ello es importante que sean integradas dentro del proceso de aprendizaje, aun cuando hay docentes que hoy en día se niegan a la utilización de las tecnologías, pese a los beneficios que presentan la integración de estos recursos, así como expresa López:

- Las TIC ayudan a los alumnos a desarrollar nuevas capacidades y ser más creativos
- Mejora el rendimiento académico de los alumnos ya que su experiencia de clasetambién mejora sustancialmente
- Se incrementa la motivación y los niveles de atención, contribuyendo a una mayorefectividad en el proceso de aprendizaje
- Es esencial la capacitación del profesorado para el éxito del proceso
- Aumenta la responsabilidad y la sensación de autonomía del alumno
- Los alumnos usan la Tablet como herramienta de trabajo en casa, lo cual da

pie a incorporar nuevas metodologías de aprendizaje, educación online, aula invertida, etc… (López Moreno, 2015, p.12)

Para aprovechar todos los beneficios expresados por López, las TIC se integrarán como una herramienta para conseguir los objetivos educativos, que nunca deben perderse de vista. De hecho, la idea es que las TIC se integren a las estrategias que ya se utilicen dentro del aula, y no ser una actividad ajena a lo que se realiza normalmente dentro de la escuela, planeando y planteando minuciosamente laPropuesta Didáctica y el Plan de Clase para poder implementar adecuadamente las TIC dentro del aula.

Claro está que los profesores deberán estar debidamente capacitados en el uso de la tecnología, ya que ésta es la verdadera clave del éxito de este proceso, que tanto el centro educativo como los profesores, conozcan y puedan usar estas tecnologías para ponerlas en práctica con eficacia y no como un elemento de relleno, ni entretenimiento para los estudiantes, para esto, el Ministerio de Educación ha venido implementando una transformación curricular, donde ha establecido nuevas estrategias pedagógicas para rompercon paradigmas en cuanto el uso incorrecto de las tecnologías en el aula de clase:

El nuevo Enfoque Curricular, conlleva un cambio importante con respecto al qué y cómo enseñar, porque posibilita la articulación de saberes antes separados, y la actuación integrada de distintos docentes tanto al interior de cada campo disciplinar, como entre ellos. Además, esta flexibilidad y amplitud del currículo permite a cada centro escolar y a cada docente decidir las estrategias de aprendizaje- enseñanza más conveniente, de acuerdo a la realidad en que está inmersa, lo que permitirá mayor grado de profundidad y calidad en los aprendizajes. (MINED, 2009, p.18)

Según lo expresado en la cita anterior por el Ministerio de la Educación, se logra la integración curricular de las TIC, haciendo uso de los dispositivos móviles de la preferencia de los alumnos, ya sea teléfono celular o Tablet, donde podrán descargar la aplicación (APK), por medio del internet, para tener un reforzamiento de los temas al final de las diferentes sesiones de clase, ya que con el contenido que tendrá la APP,

podrán ver y obtener la información de éstos, de una manera más adinámica e interactiva con imágenes y videos explicativos.

Y finalmente esta propuesta programa realizar el proceso evaluativo de los temas y subtemas desarrollados, por medio de una prueba objetiva, con el propósito que los estudiantes perciban este proceso de manera más amigable, vinculado con la realidad tecnológica del mundo actual (video juegos y videos tutoriales), del cual los niños y adolescente están inmersos día a día.

Como se ha mencionado anteriormente, la asignatura que se desarrollará será Ciencias Naturales, Unidad III y el contenido es Los animales vertebrados e invertebrados, sus características y clasificación, como indicadores de logros se tienen:

- Conocer el concepto de los animales vertebrados e invertebrados.
- $\triangleright$  Conocer las principales características de cada uno de los grupos de los animales vertebrados e invertebrados.
- Distinguir las diferencias de cada subgrupo acorde a su hábitat, alimentación y reproducción.

Se desarrollará en tres sesiones de clase, en las cuales los alumnos podrán hacerde la aplicación AnimApp al final de cada sesión, donde podrán ver los conceptos, características y clasificación de los vertebrados e invertebrados por medio de textos e imágenes y en la tercera sesión de clase se podrá evaluar lo aprendido, por medio de una prueba objetiva.

Es necesario que cada alumno posea un dispositivo móvil, ya sea teléfono celular o Tablet, con el que pueda hacer uso de la aplicación, ya sea para realizar el reforzamiento de cada contenido, como para poder realizar la evaluación, que será de manera individual y no necesitarán que el docente les acompañe en el manejo de la misma, ya que es de muy fácil funcionamiento, únicamente les indicará el momento pertinente para usarla.

#### **10.2. Población Objeto**

La población objeto a la que está dirigida este proyecto son niños y adolescentes entre las edades de 12 y 13 años, cursando el octavo grado, los alumnos con apoyo de la APP lograrán captar y comprender de manera más efectiva el contenido de "*Animales vertebrados e Invertebrados"*,logrando identificar los grupos y sub grupos de vertebrados e invertebrados, así como sus características y su respectiva clasificación, según lo planteado en el Plan de Clase, la dosificación de la Propuesta de la Unidad Didáctica, está establecido que la aplicación se utilizará 20 minutos de los 45 asignados a cada sesión.

#### **10.3. Planificación Didáctica**

La planificación Didáctica en pocas palabras, es la forma clara y ordenada de presentar todos los contenidos a los alumnos en el salón de clase, así como lo expresa Ascencio:

La planeación didáctica implica la organización de un conjunto de ideas y actividades que permiten desarrollar un proceso educativo con sentido, significado y continuidad. Constituye un modelo o patrón que permite enfrentar de forma ordenada y congruente, situaciones a las que el estudiante se enfrentará en su vida profesional o cotidiana. (Ascencio Peralta, 2016, p.2)

#### **Datos generales**

#### **Área curricular a la que pertenece la asignatura.**

Desarrollo del pensamiento Lógico y Científico

# **Grado.**

Octavo Grado

#### **Nombre de la Asignatura.**

Ciencias Naturales

**Semestre.** 

Primer Semestre

#### **Nombre y número de la unidad.**

Unidad III: Los animales invertebrados y vertebrados

**Contenido específico.** 

Animales vertebrados e invertebrados.

- Características, su hábitat, alimentación y modo de reproducción
- Clasificación

#### **Competencia de Eje Transversal de la asignatura.**

Busca y selecciona información confiable, de forma crítica y analítica para ser utilizada de forma efectiva durante el desarrollo de las clases.

#### **Competencia de grados.**

Explica la importancia biológica y económica de los animales vertebrados, destacando el uso racional de los mismos y la práctica de medidas que permitan su protección y conservación.

#### 10.3.1. Propuesta de Unidad Didáctica

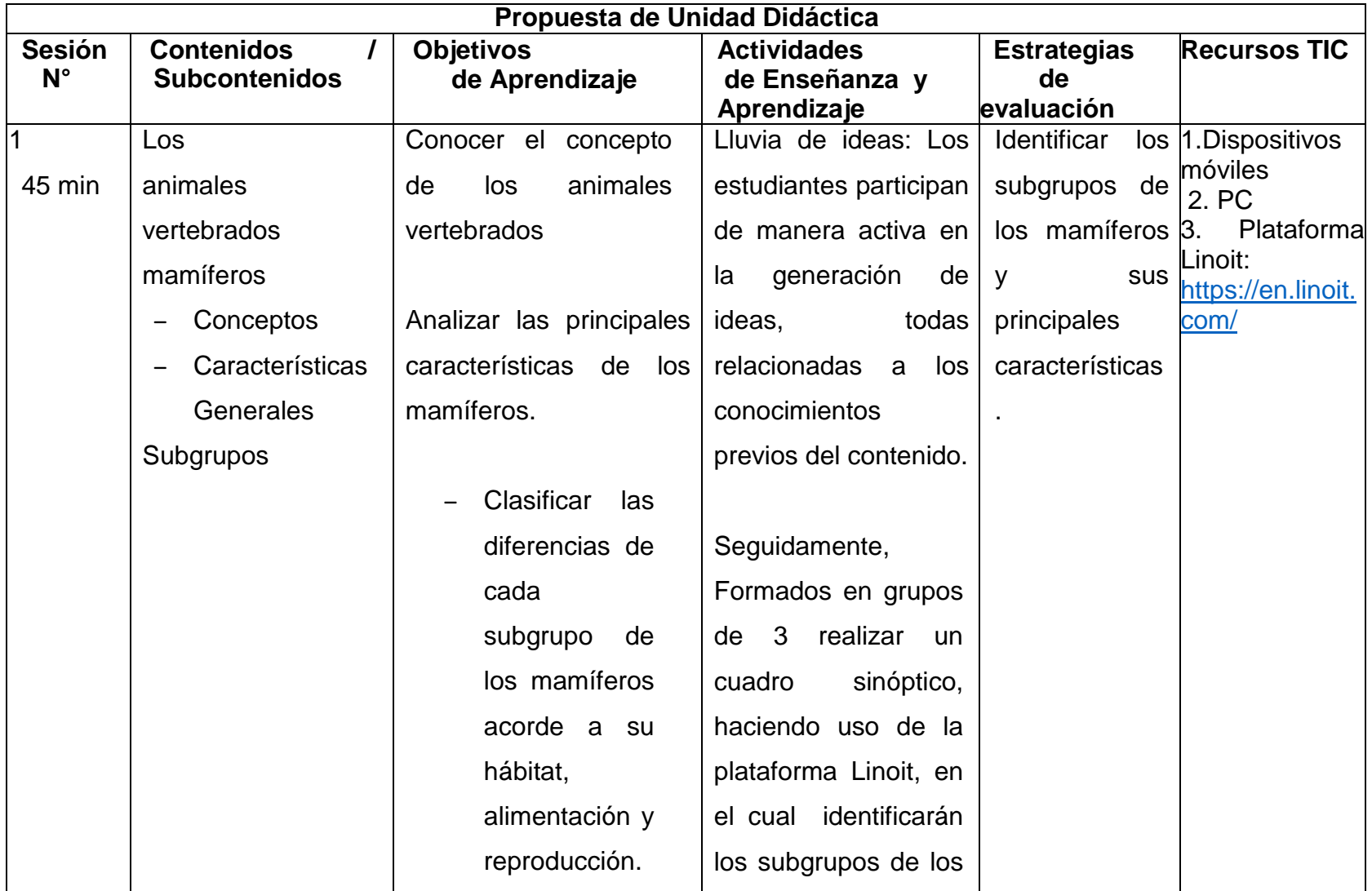

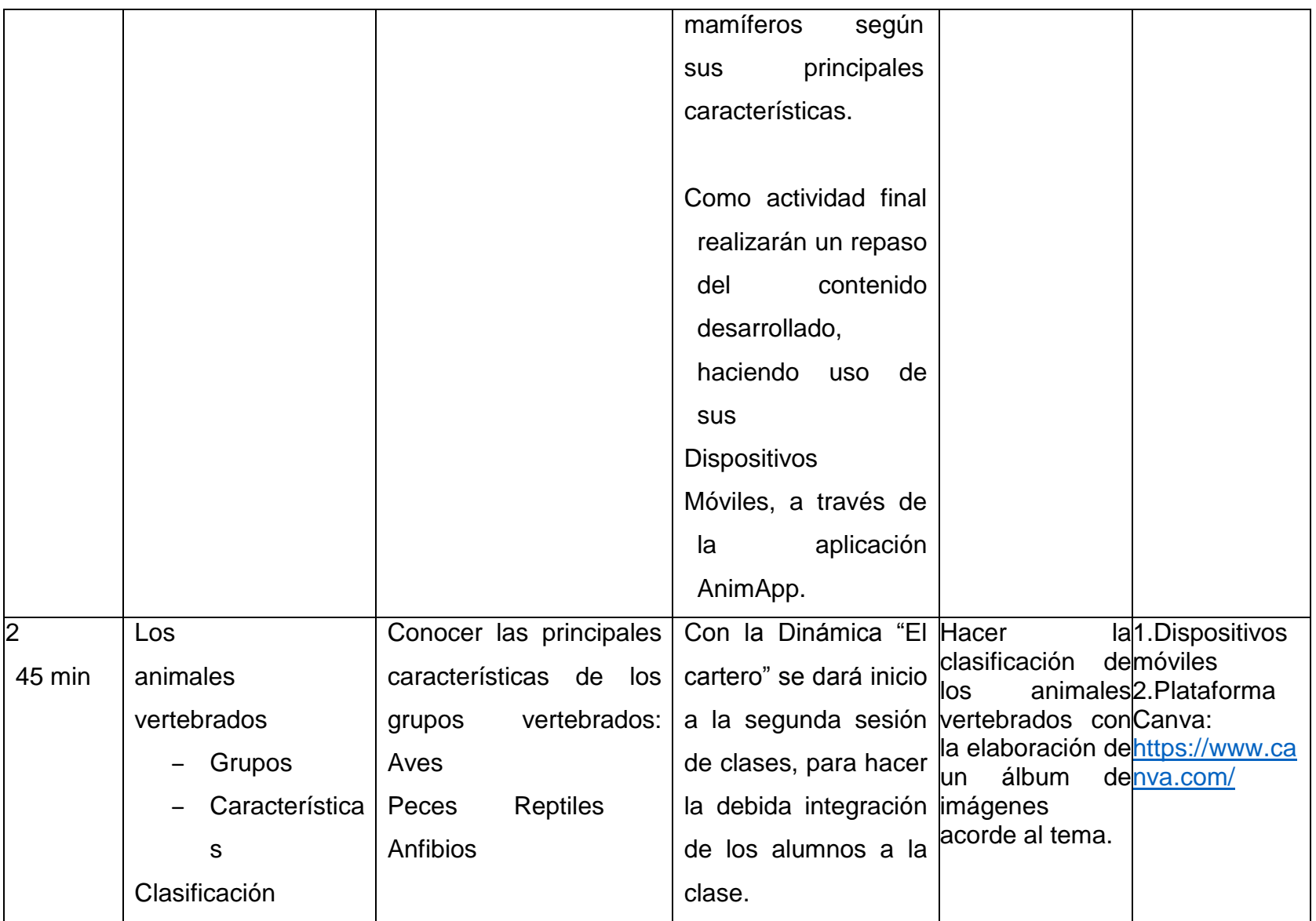

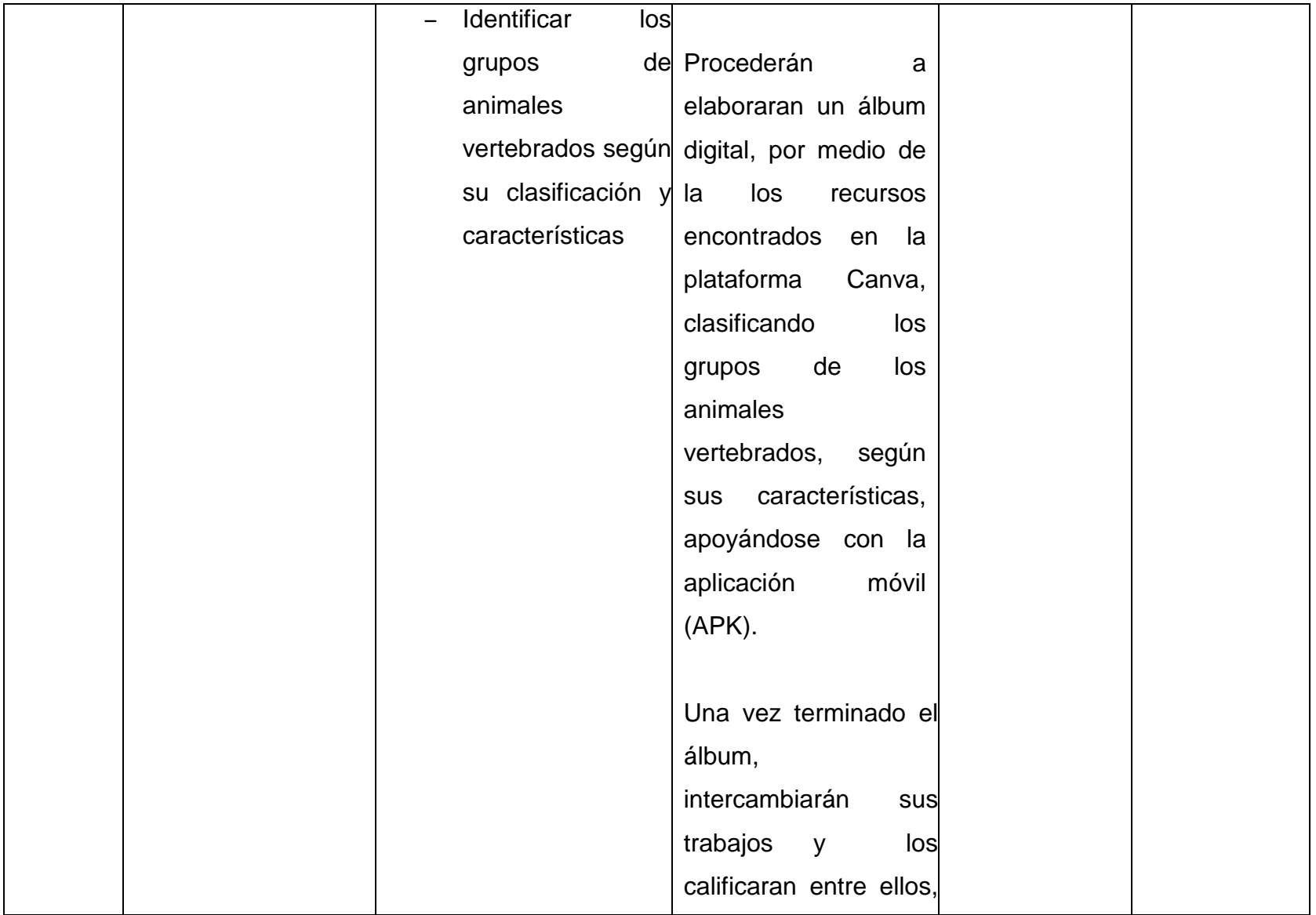

### Seminario de Graduación PEM **AnimApp AnimApp AnimApp**

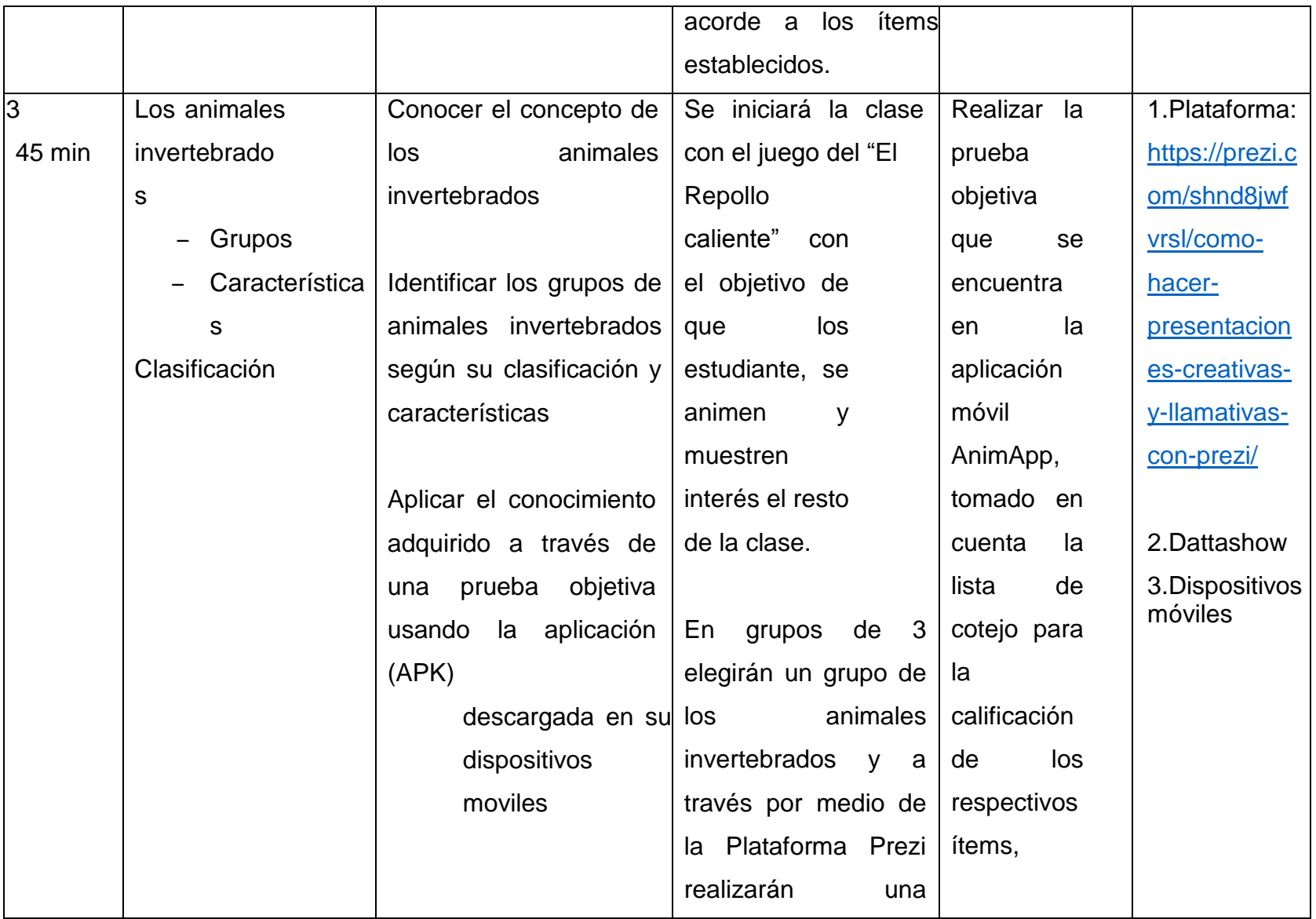

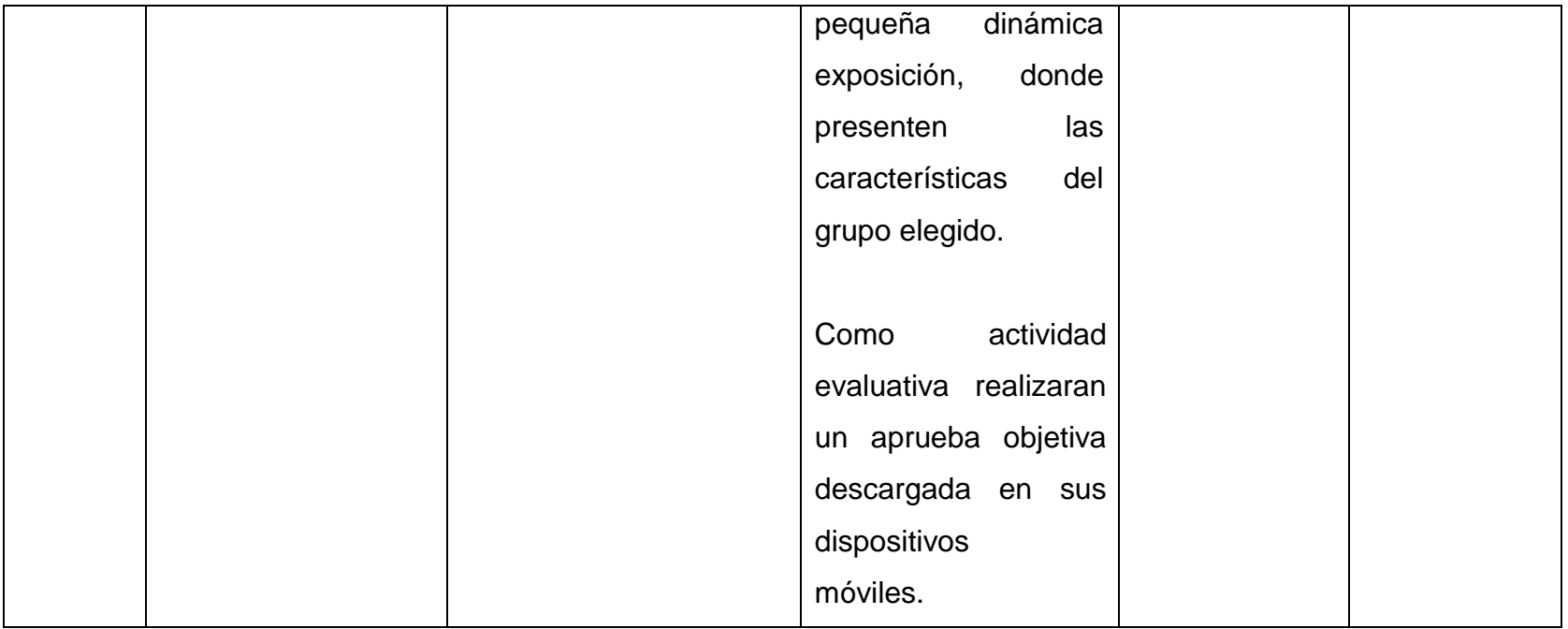

#### **10.4. Descripción de la Aplicación**

La una aplicación móvil (APK) basada en Android, que acompañará el proceso de Aprendizaje en la clase de Ciencias Naturales, tiene por nombre **AnimApp**, ya que en ella se aborda el contenido de Animales Vertebrados e Invertebrados, al abrir la aplicación, se muestra una pantalla de bienvenida acompañada con una música de ambiente, agradable y cómoda para el estudiante.

Para iniciar el proceso de estudio, se debe dar clic en el botón iniciar, luego se muestra la pantalla de menú, misma que representa el núcleo de la aplicación, de manera que el estudiante deberá de cursar cada sesión, en orden ascendente, es decir, diariamente, una a una, de modo que una vez hayan reforzado sus conocimientos realizaran una pequeña evaluación.

La aplicación posee imágenes atractivas, sonidos interactivos, contenido sintetizado, específico y directo en cada sesión de estudio. Una vez culminadas las tres sesiones, se procederá a realizar la "Evaluación", donde se encuentra una serie de ítems con preguntas objetivas que le permitirán a estudiante demostrar los conocimientos adquiridos a lo largo del contenido, al finalizar la evaluación, la aplicación muestra el puntaje alcanzado y con eso se da fin al uso de la AnimApp.

Para el desarrollo y funcionalidad de la aplicación se trabajó con App inventor, iniciando con la pantalla de bienvenida, en la cual se utilizaron botones, para poder ingresar y bloques de variable y de control para que, al iniciar la aplicación, se pueda escuchar un sonido agradable y para avanzar a la siguiente pantalla.

En la pantalla del menú aparecerán 4 botones, 3 para ir a cada sesión de clase y uno para ir a la evaluación, se trabajó con botones de control y con condiciones para que éstos dieran paso a los diferentes bloques de sesión, los cuales trabajaran como botones para ingresar a las sesiones de clase, música y etiquetas, estos bloques permitirán dar entrada a los diferentes sesiones de clase, habrá un sonido de naturaleza de fondo, de igual manera, en la parte de

evaluación se trabajó también con botones de lógica, variables y de matemática, para que en esta parte, se sume los puntos obtenidos de las respuestas .

En el primer botón será la Sesión 1, dará entrada al repaso del contenido abordado en el plan de clase No.1, compuesto por 3 pantallas, la primera muestra el concepto de los animales vertebrados, la segunda, el concepto de mamíferos y la tercera, los subgrupos de los mamíferos, se trabajó con botones de control para inicializar y mostrar las imágenes y el sonido de fondo.

Mediante bloques, se pondrá la imagen de fondo, y dar inicio al sonido de fondo, bloques de texto para saber que sonido se escuchará y de poner botón para que al dar clic el botón pueda escucharse el clic en el botón. Luego dentro de la misma pantalla en el área de bloque, se utiliza otro bloque de control para que al dar siguiente se abra otra pantalla y al dar clic en el botón, se detenga la música de fondo y se escuché el clic del botón, así mismo cuando se le dé clic en el botón regresar, se pueda regresar a la pantalla anterior.

En la pantalla que será la última de la sesión, se trabajó de igual manera, únicamente, a diferencia de que, el botón ya no será siguiente, si no, finalizar sesión, en esta parte el botón le llevara de vuelta a la pantalla del menú, para elegir otra sesión de clase.

Todas las pantallas que abarcan las sesiones 1, 2 y 3 se trabajaron con la misma estructura de bloques.

Para la parte de evaluación se utilizaron diferentes botones de control, el primero es el de inicializar para poner la música de fondo, para mostrar la imagen de fondo, poner el sonido del botón y para llamar a iniciar la música y el botón siguiente, para detener el sonido de fondo, al dar clic para avanzar a la siguiente pantalla.

Luego los botones de control que siguen, es para ejecutar la parte de selección múltiple, dentro de los cuales van bloques de lógica, para indicar la repuesta verdadera y falsa, bloques de la etiquetas para mostrar el contenido y poder seleccionar, bloques de variable para ir calculando, bloques de texto para indicar

cuando la respuesta es correcta o incorrecta, bloques de matemáticas para ir indicando el valor de cada respuesta y los bloques de control de condiciones, para que al seleccionar una repuesta, ya sea esta cierto o falso, y los botones de comprobar para comprobar si la respuesta es correcta o incorrecta.

En la parte de complete y la de colocar el espacio en blanco la respuesta correcta, se utilizaron bloques de control para dar paso a los bloques de condición dentro de éstos, se utilizaron bloques de texto para comprar respuesta, los bloques de etiquetas, donde iría la respuesta del estudiante, bloques de variables para ir sumando o restando, bloques matemáticos para darle el valor a la respuesta y bloques de lógica, para que solamente sea una respuesta correcta, de manera que si escribe otra, sea falso.

En el área de falso y verdadero se utilizaron bloques de control de ejecutar, dentro de los cuales van boques de los botones falso y verdaderos, bloques de logísticas, para que solo una respuesta sea correcta, bloques de variable, para ir sumando o restando puntos, bloques de matemática, para indicar el valor de cada inciso y bloques de texto para indicar cuando es correcta e incorrecta.

En la etapa de resultado, se utilizaron bloques de inicializar, para poner la música de fondo y mostrar la imagen de fondo, para poner el sonido del botón y para llamar a iniciar la música y el botón siguiente para detener el sonido de fondo, al dar clic para avanzar a la siguiente pantalla, y bloques de matemáticos para saber cuánto era el puntaje total, bloques de variable para sumar y restar y de esta manera sacar el puntaje obtenido y bloques de texto para indicar el porcentaje obtenido.

En la etapa de cierre, está la pantalla de créditos, cuya funcionalidad es dar a conocer los nombres de las personas que trabajaron la Aplicación Educativa AnimApp, se utilizaron bloques de inicializar para poner la música de fondo y para mostrar la imagen de fondo, para poner el sonido del botón y para llamar a iniciar la música, el botón salida para detener el sonido de fondo al dar clic y salir de la aplicación y el botón de home para regresar a la pantalla de inicio.

Para el desarrollo de la funcionalidad de las actividades, a como se mencionaba anteriormente, se hizo la división de éstas por sesiones:

**Primera sesión**: En esta se encuentra la pantalla principal, la cual da la bienvenida al usuario, al ingresar en ésta, se encontrará con el menú principal de AnimApp, el cual está segmentado en tres sesiones y la prueba objetiva.

Al dar click sobre la primera sesión, visualizará el concepto de los animales vertebrados, mamíferos y su respectiva clasificación, estará conformada por 3 pantallas, las cuales podrá avanzar por medio de botones ubicados en medio de cada pantalla, identificado con la palabra siguiente.

**Segunda sesión**: Al finalizar la primer sesión, podrá regresar a la pantalla del menú principal con el objetivo de ingresar a la segunda sesión, esta estará compuesta por dos pantallas, donde se conocerá la clasificación de los animales vertebrados, esta actividad tiene como funcionalidad, que los estudiantes puedan conocer las características y clasificación de los animales vertebrados.

**Tercer sesión**: Está compuesta por dos pantallas, donde el estudiante conocerá los animales invertebrados, la clasificación y características de cada grupo, los estudiantes podrán regresar a las sesiones 1 y 2 y podrán así reforzar sus conocimientos, al repasar el contenido abordado en las sesiones anteriores.

**Evaluación**: Esta sección consta de 7 pantallas, donde encontrarán diferentes ítems: Tales como, encerrar en círculo la respuesta correcta, complete, verdadero y falso, apareamiento y selección múltiple, esta evaluación tiene como objetivo medir el nivel de aprendizaje de los estudiantes, al hacer uso de la aplicación educativa AnimApp, se pretende realizar esta evaluación de una manera más amigable, de tal modo, que los estudiantes puedan realizarla como un video-juego, con el que pueden divertirse y disfrutar, y no, como un sistemático estresante al que están acostumbrados a realizar.

En la etapa de cierre está la pantalla de créditos, cuya funcionalidad es dar a conocer los nombres de las personas que trabajaron la Aplicación Educativa AnimApp.

#### **10.5. Evaluación de los aprendizajes**

La evaluación es un proceso que se usa para determinar de manera sistemática, el mérito, el valor y el significado de un trabajo, alguna capacidad intelectual, física o de alguien en función a ciertos criterios respecto a un conjunto de normas establecidas antes de aplicar dicha evaluación.

Hay muchos tipos de evaluación, pero esta vez nos enfocaremos en los tres tipos que serán tomados en cuenta en nuestra planificación didáctica, los cuales son:

#### **Evaluación diagnóstica o pre-evaluación**

Antes de crear la instrucción, es necesario saber para qué tipo de estudiantes estás creando la instrucción. Tu objetivo es conocer las fortalezas y debilidades de tus estudiantes y las habilidades y conocimiento que poseen antes de recibir la instrucción. Basado en la información que recolectes, puedes crear tu instrucción.

#### **Evaluación formativa**

La evaluación formativa es usada en el primer intento de desarrollar la instrucción. El objetivo es monitorear el aprendizaje del estudiante para proporcionar retroalimentación. Ayuda a identificar las primeras brechas en tu instrucción. Basado en esta retroalimentación, sabrás en dónde enfocarte para obtener más expansión de tu instrucción.

#### **Evaluación sumativa**

La evaluación sumativa apunta a valorar el alcance al cual han llegado los resultados más importantes al final de la instrucción. Pero mide más: la efectividad del aprendizaje, las reacciones acerca de la instrucción y los beneficios de una base a largo plazo. Los beneficios a largo plazo pueden ser determinados por los siguientes estudiantes que asisten a tu curso o prueba. Puedes ver si y cómo usan el conocimiento aprendido, habilidades y actitudes.

10.5.1. Propuesta de prueba objetiva

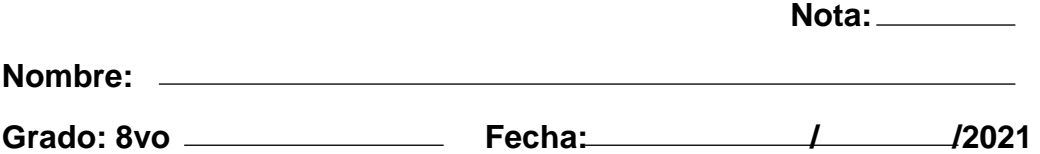

**Lee detenidamente las indicaciones y luego proceda a contestar cada uno de los enunciados en base a su conocimiento. ¡Éxito!**

#### **1. Encierre en un círculo la respuesta correcta del siguiente enunciado:**

Son un grupo de animales con un esqueleto interno articulado, que actúa como soporte del cuerpo y permite su movimiento.

- a) Invertebrados
- b) Vertebrados
- c) Moluscos
- d) Equinodermos

Pertenecen al grupo de los animales vertebrados

- a) Corales, gusanos y reptiles
- b) Peces, reptiles y anfibios
- c) Peces, aves y corales
- d) Mamíferos, aves e insectos

¿A que grupo pertenece la lombriz y la sanguijuela?

- a) Anélidos
- b) Equinodermos
- c) Moluscos
- d) artrópodos

¿Cuál es el único mamífero que puede volar?

- a) Pato
- b) Pingüino
- c) Murciélago
- d) Loro

#### **2. Complete los espacios en blanco del siguiente enunciado:**

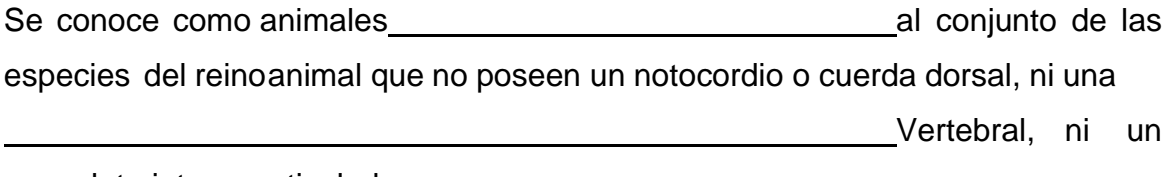

esqueleto interno articulado.

Son animales ovíparos terrestres que pasan buena parte de su vida en el agua y ponen sushuevos en ella

Tienen órganos de los sentidos bastante desarrollados. Poseen patasarticuladas. Tienen el cuerpo dividido en varias partes o segmentos

Tienen esqueleto con vértebras. La mayoría vuelan y pasan gran parte de su vida en elmedio aéreo

**3. Escriba V si es verdadero o F si es falso.**

Las esponjas y los moluscos pertenecen al grupo de animales invertebrados

Los invertebrados muchos tienen conchas, caparazones o cubiertas de alguna sustanciadura

Los reptiles son un grupo especial, cuyas crías nacen muy poco desarrolladas

<u> 1989 - Johann Barnett, fransk kongre</u>

Los Cnidarios son animales de cuatro patas dirigidas hacia los lados, de manera que nopueden sostener bien el cuerpo cuando se desplazan \_\_\_\_\_\_

**3. Coloque en el espacio en blanco de la columna A, la letra de la columna B que sea larespuesta correcta.**

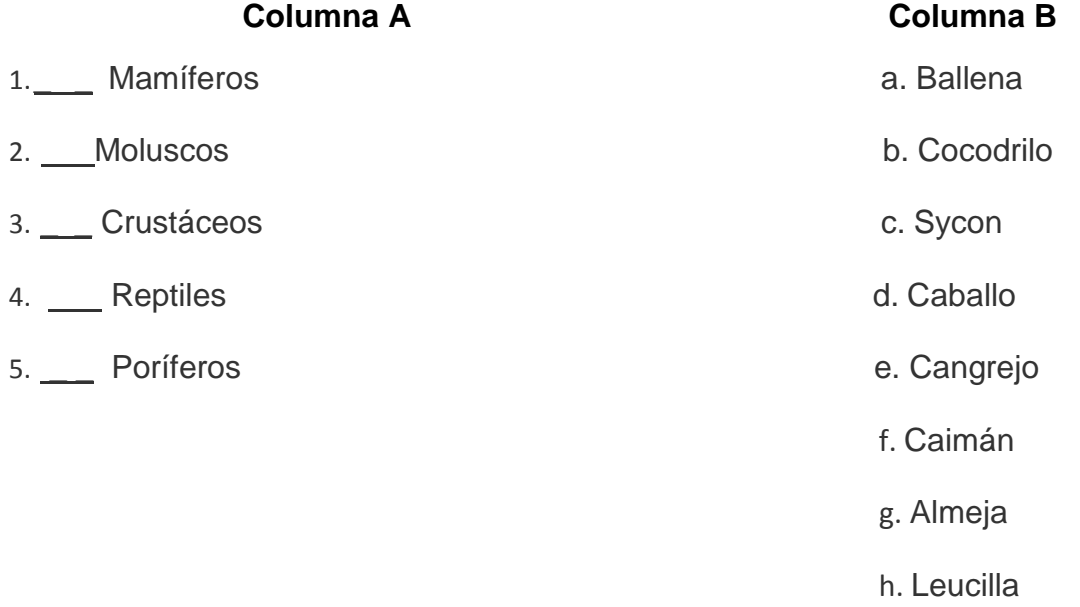

**4. Selecciones las especies que pertenecen a los animales invertebrados.**

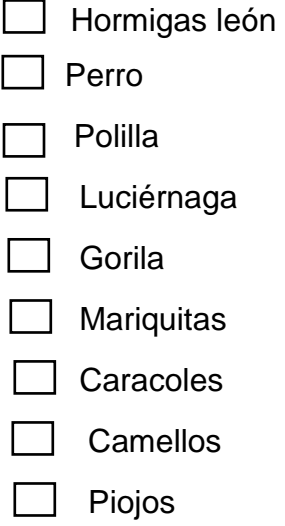

# 10.5.2. Prueba Objetiva con sus ítems, respuestas y puntaje

# **Valor total: 40 puntos**

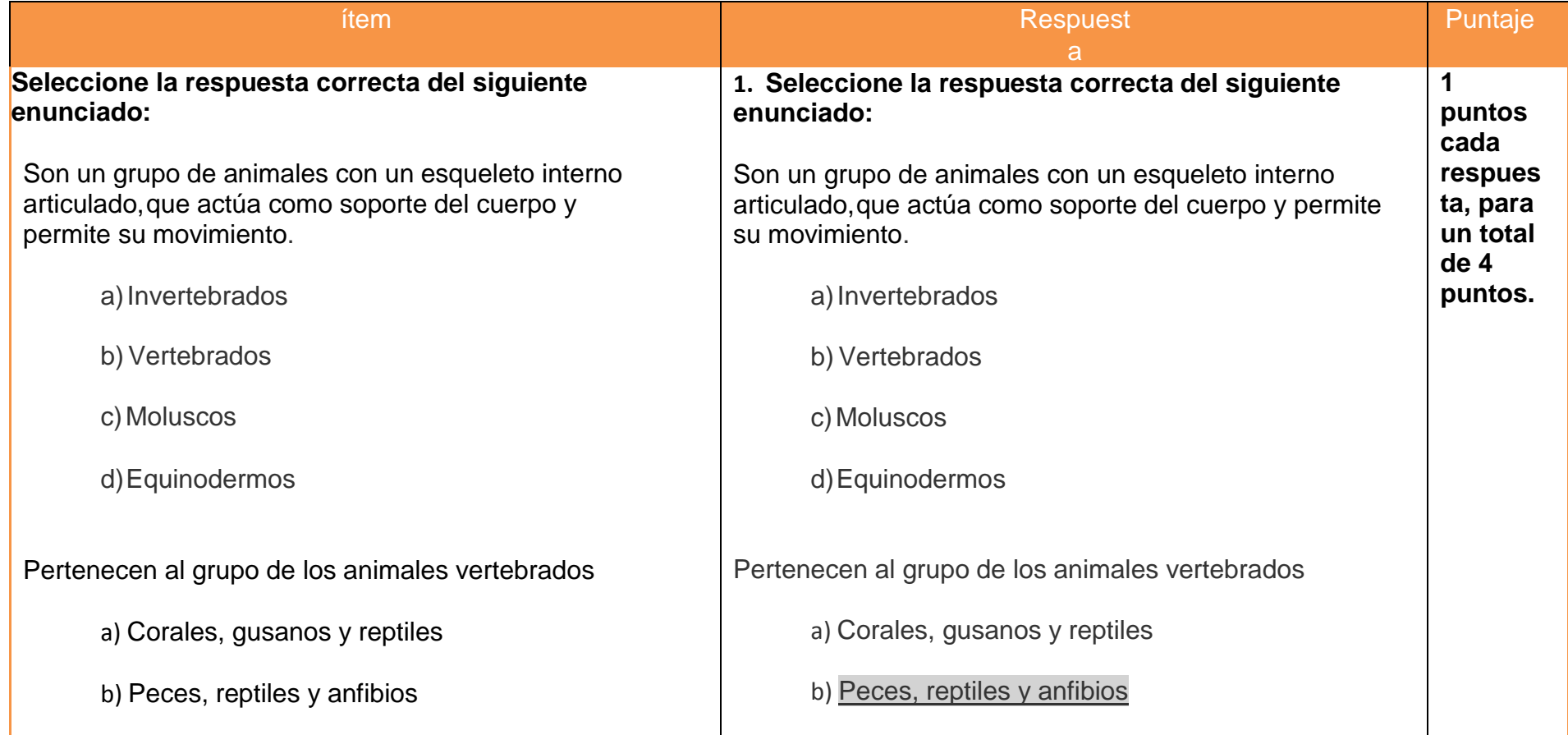

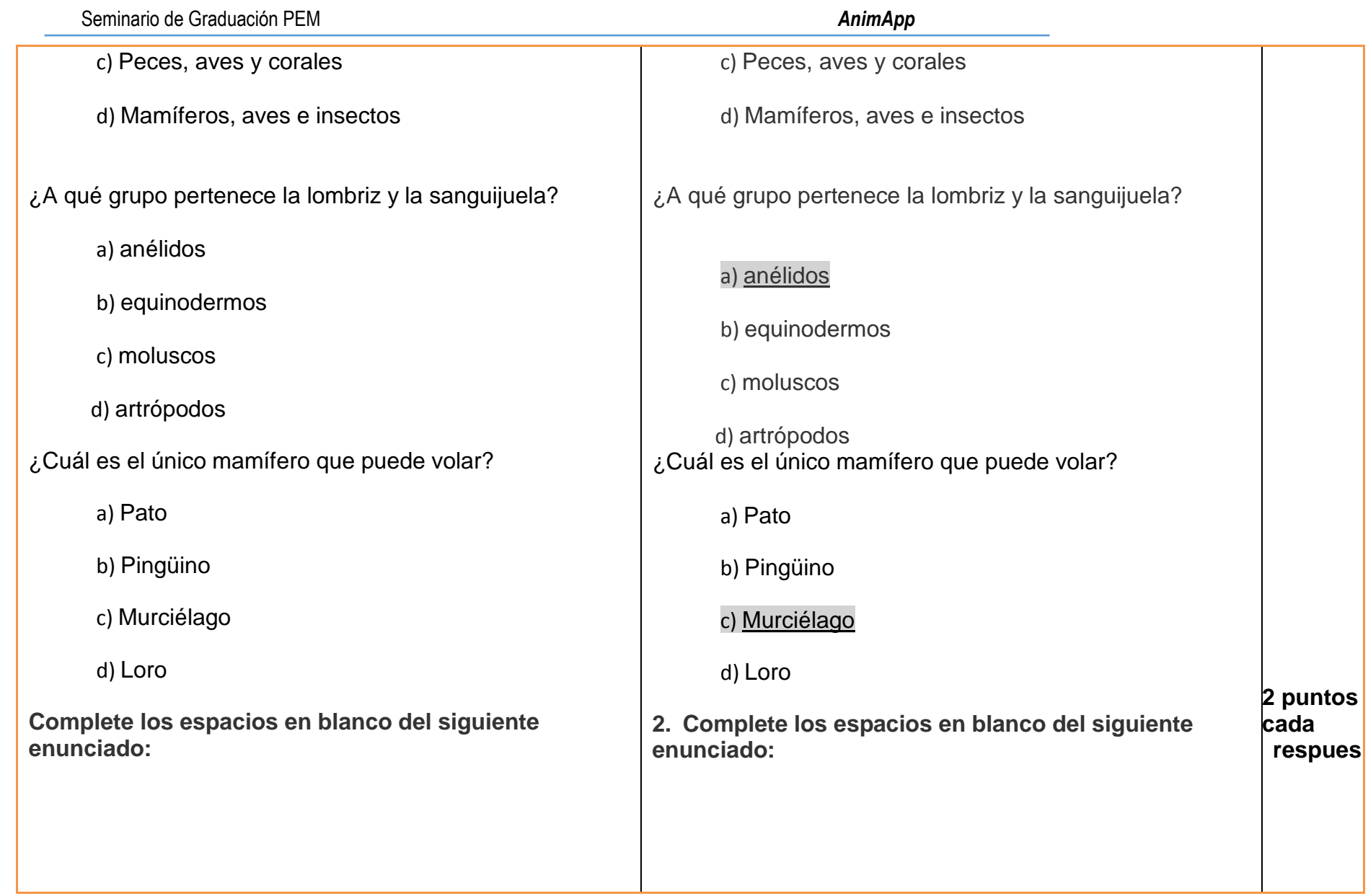

Seminario de Graduación PEM **AnimApp AnimApp AnimApp** 

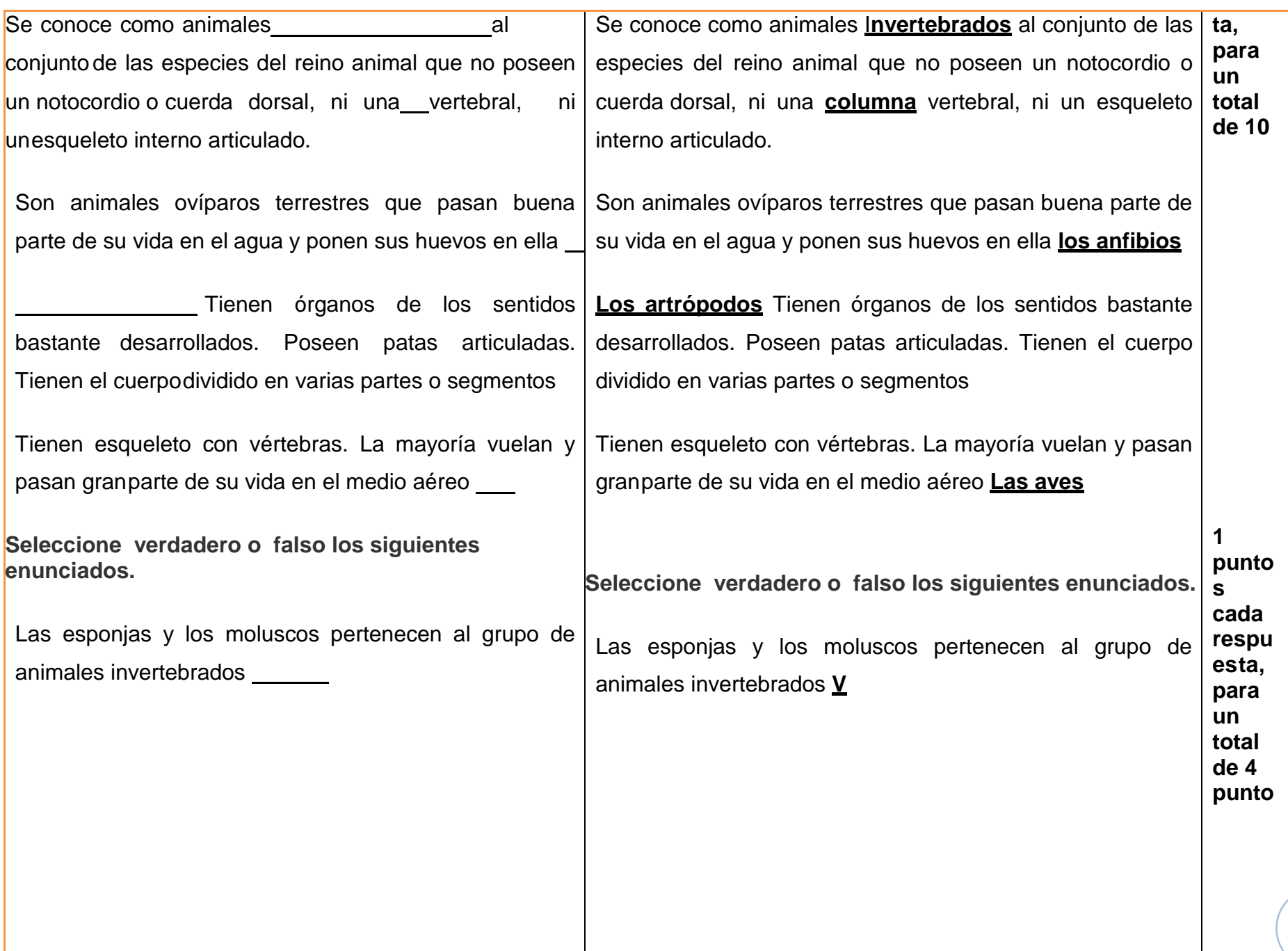

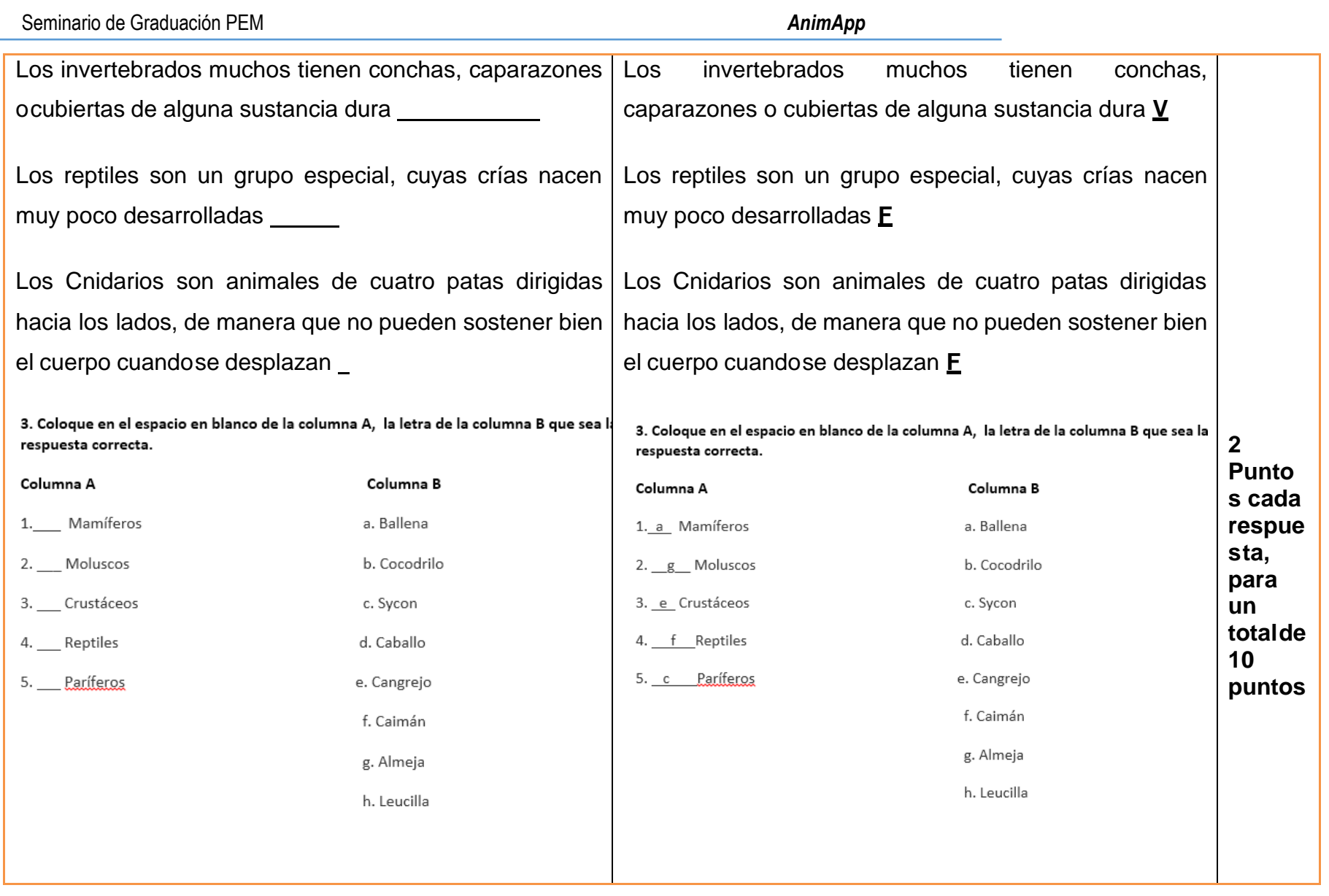

### Seminario de Graduación PEM **AnimApp AnimApp AnimApp**

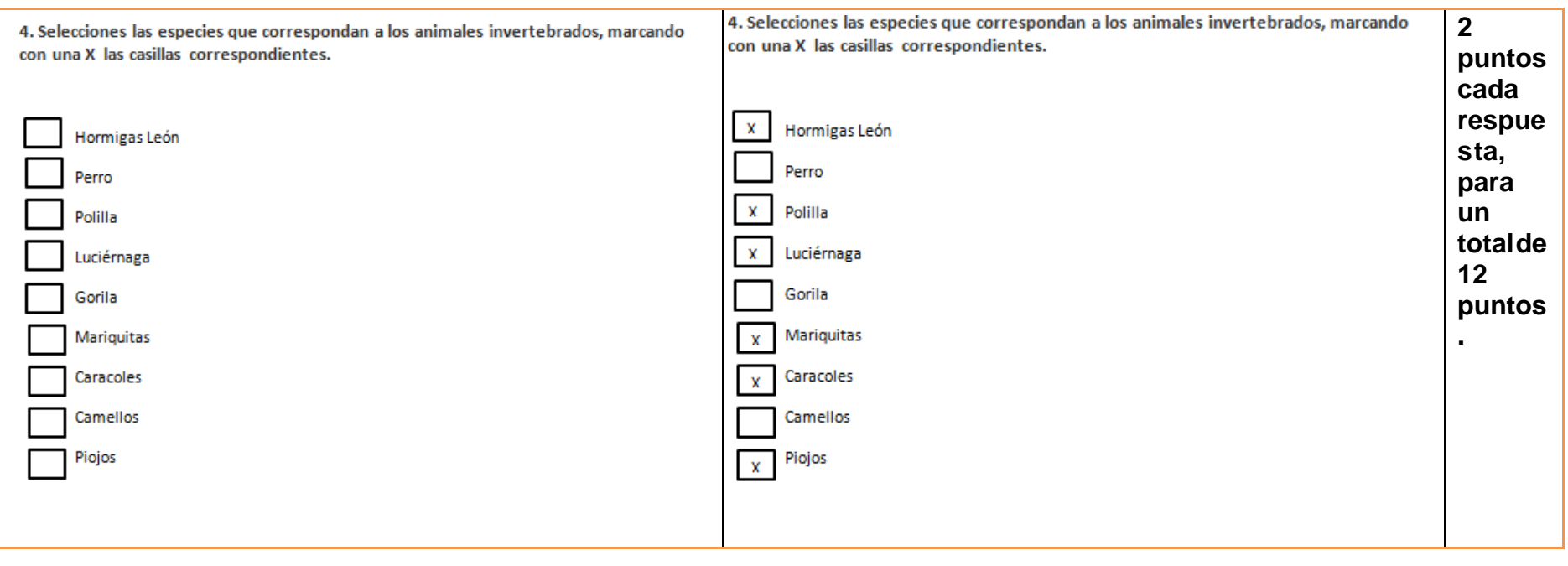

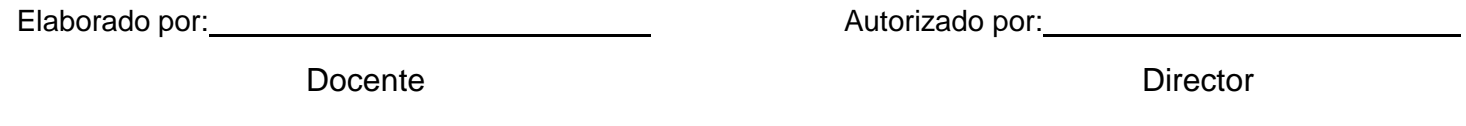

# 10.5.3. Instrumento de evaluación

### Rúbrica

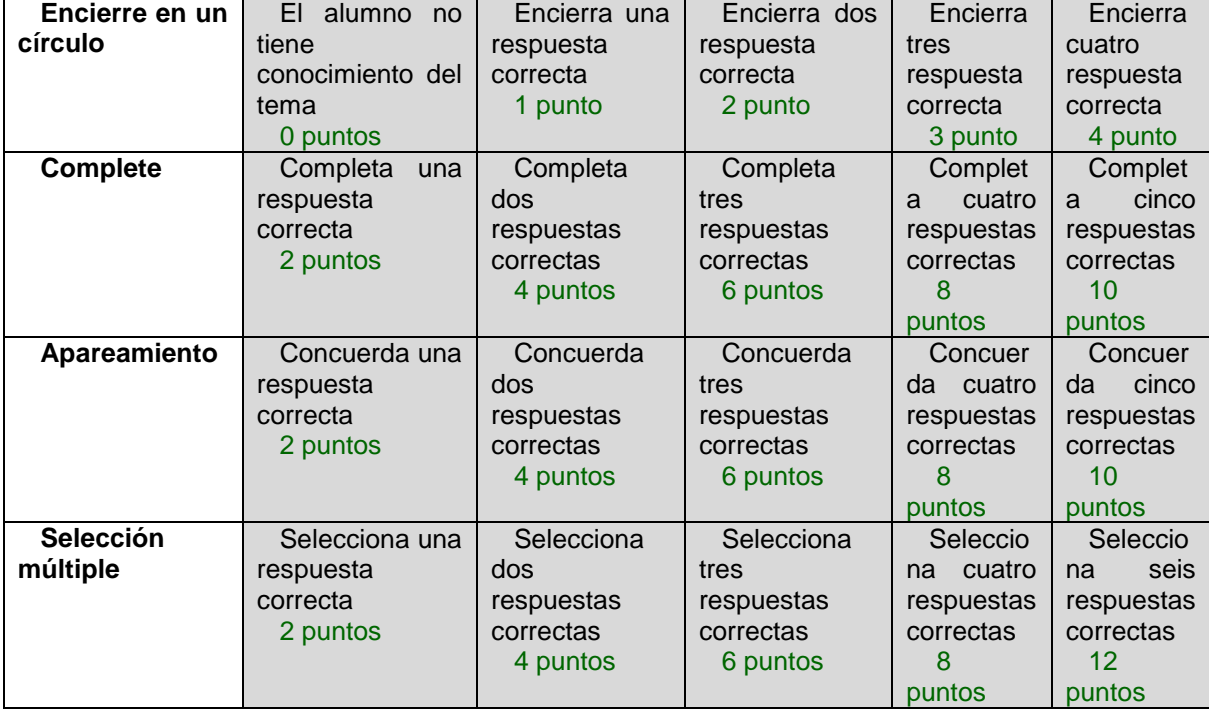

# **11. Conclusiones**

Para que un país se desarrolle y avance continuamente, es necesario que cada niño, niña y joven tenga acceso a la educación, pero, tomando en cuenta que los avances tecnológicos del siglo XXl propician que nuestra sociedad se nivele al resto del mundo y avance a una mejor calidad de vida, es necesario que el sector de la educación en nuestro país no se mantenga al margen de este nuevo estilo de vida, sino que se enfoque en mejorar las capacidades, habilidades y destrezas, tanto en los docentes como en los estudiantes, instando en conocer el avance del mundo de las Tecnologías de la información y comunicación TIC, con el fin de apoyar el proceso de aprendizaje de los estudiantes, se propuso:

- Se elaboró una propuesta de integración curricular, integrando contenidos y actividades de aprendizaje, y planes de clases en el cual se incluye el uso de la aplicación en el proceso de desarrollo de contenido con el fin de facilitar el proceso de enseñanza-aprendizaje de los estudiantes de 8vo grado.
- El desarrollo de una aplicación educativa para dispositivos móviles, utilizando el sistema de autor App Inventor, que favorecerá y servirá como apoyo en el proceso de enseñanza- aprendizaje de los estudiantes de 8vo grado.
	- Se diseñó una aplicación educativa
- Facilitar el proceso de aprendizaje de los estudiantes del octavo grado, con la aplicación AnimApp, al utilizarla como reforzamiento en el estudio de la Unidad III: Animales vertebrados e invertebrados.
- Se determinaron los elementos necesarios para la integración curricular de la aplicación educativa AnimApp, dichos elementos corresponden a planeación didáctica e instrumentos de evaluación, integrando contenidos y actividades en el plan de clase para el reforzamiento de la asignatura de Ciencias Naturales.
- Se logró obtener una funcionalidad tanto técnica como pedagógica, la aplicación presenta un diseño que cumple con las expectativas visual a nivel de interfaz,

navegabilidad fácil e intuitiva, actividades de selección, complete falso y verdadero,

y selección múltiple de manera que los estudiantes puedan realizar un reforzamiento completo de la clase.

#### **12. Recomendaciones**

La integración de Las Tecnologías de la Información y la Comunicación (TIC) son recursos y herramientas que deben ser utilizados para que el proceso del enseñanza y aprendizaje se de en forma más clara, amplia e inmediata, sin embargo planteamos que el conocimiento puede adquirirse de una forma más dinámica y atractiva. Para lograr este objetivo, es necesario poner en práctica las siguientes recomendaciones:

- 1. Es necesario que para hacer uso de la aplicación se tengan los conocimientos necesarios acerca del tema.
- 2. Supervisar a los estudiantes durante la utilización de la aplicación.
- 3. Leer el manual de usuario facilitado en el documento.
- 4. Se requiere que los estudiantes cuenten con un dispositivo móvil o Tablet con sistemas Android.
- 5. Capacitar a los docentes acerca de la integración de las TIC a los procesos de enseñanza aprendizaje.
- 6. Incorporar la aplicación educativa AnimApp en la planificación didáctica de la asignatura de Ciencias Naturales.
- 7. Fomentar en los estudiantes la importancia y el buen uso de la tecnología en la educación.
- 8. Que el docente incorporen en los planes de clases el uso de la aplicación AnimApp como apoyo en el proceso enseñanza-aprendizaje con el fin de reforzar los conocimientos adquiridos en la clase de Ciencias Naturales.
- 9. Integrar la aplicación educativa AnimApp como parte del currículo en la Unidad III de ciencias naturales en el contenido los animales vertebrados e invertebrados.
- 10.Brindar un seguimiento a la aplicación AnimApp y actualizar los contenidos acorde a los cambios curriculares que puedan aplicarse en la asignatura de Ciencias Naturales.

## **13. Bibliografía**

- ConocimientosWeb.net. (13 de Agosto de 2015). *ConocimientosWeb.net,la divisa del nuevo milenio*. Obtenido de Características generales de los dispositivos móviles: https://conocimientosweb.net/dcmt/ficha25959.html
- Bea. (19 de mayo de 2014). *tuempleo.* Obtenido de https://blog.infoempleo.com/a/el-uso-de-las-apps-eneducacion/
- Bea. (19 de Mayo de 2014). *tuempleo*. Obtenido de https://blog.infoempleo.com/a/el-uso-de-las-apps-eneducacion/
- Bullé, S. G. (20 de junio de 2019). *observatorio.* Obtenido de https://observatorio.tec.mx/edu-news/que-esmobile-learning
- Camilo, J. (15 de abril de 2012). *slideshare*. Obtenido de Elementos Básicos del curriculo: https://es.slideshare.net/juancamilo0123/elementos-del-currculo
- Contreras, A. M. (17 de Mayo de 2012). *Lugar Pedagogico*. Obtenido de clasificacion de los elementos del curriculo: lugarpedagogico.blogspot.com/2012/05/clasificacion-de-los-elementos-del.html
- Couñago, A. (10 de junio de 2020). *eresmamá.* Obtenido de https://eresmama.com/que-implica-procesoensenanza-aprendizaje/
- Díaz Barriga, F. R. (2002). *ESTRATEGIAS DOCENTES PARA UN APRENDIZAJE SIGNIFICATIVO.* Mexico: Mc Graw Hill.
- Espino Sánchez, J. (10 de 2014). *Gobierno de Canarias.* Obtenido de Los animales: www3.gobiernodecanarias.org › files › 2014/10 › T-2-LOS-ANIMALES
- Fernández, Q. A. (1998). *Didáctica y optimización del proceso de enseñanza.* Obtenido de https://profesorailianartiles.files.wordpress.com/2013/03/componentes-didc3a1cticos.pdf
- Gesvin. (27 de septiembre de 2017). *EDUCAR21.* Obtenido de https://educar21.com/inicio/2017/09/27/teoriasde-aprendizaje-mas-influyentes/
- Guerrero Hernádez, J. A. (19 de julio de 2020). *docentes al dia.* Obtenido de https://docentesaldia.com/2020/07/19/teorias-del-aprendizaje-mas-importantes-resumen-e-ideasprincipales/
- Gutiérrez, V. (21 de enero de 2018). *La Prensa*. Obtenido de Metodología de la Enseñanza: https://www.prensa.com/opinion/Metodologia-ensenanza\_0\_4945755479.html
- Illán Romeu, N., & Milina Saorín, J. (2011). *Integración Curricular: respuesta al reto de educar en y desde la diversidad.* Brasil.
- Jiménez, L. (2 de marzo de 2015). *Slideshare.* Obtenido de https://es.slideshare.net/luisjimenez2015/sistemasde-autor
- Jimenez, L. (2 de marzo de 2016). *SlideShare*. Obtenido de Sistemas de Autor : https://es.slideshare.net/luisjimenez2015/sistemas-de-autor
- Larios, H. J. (2021). *Propuesta de integración curricular de la aplicación educativa "Mejorando mi ortografía" (MEMIOR) para el reforzamiento en la asignatura Lengua y Literatura de octavo grado de educación media.* Managua: Unan-Mamagua.
- León, A. (octubre-diciembre de 2007). *Scielo.* Obtenido de http://ve.scielo.org/scielo.php?pid=S1316- 49102007000400003&script=sci\_arttext
- Palacios Martínez, I. (. (21 de 09 de 2021). *dicenlen.* Obtenido de contenidos: https://www.dicenlen.eu/es/diccionario/entradas/contenidos
- Polleri, G. (28 de mayo de 2014). SlideShare. Obtenido de Los contenidos: https://es.slideshare.net/giosiannap/contenidos-35210755
- Pozo, J. D. (2011). *Introducción a los dispositivos móviles*. Obtenido de Universidad Oberta de cataluña : https://www.exabyteinformatica.com/uoc/Informatica/Tecnologia\_y\_desarrollo\_en\_dispositivos\_movil es/Tecnologia\_y\_desarrollo\_en\_dispositivos\_moviles\_(Modulo\_2).pdf
- Sanchez Zamora, N. A., & Aguilera, K. J. (2020). *Desarrollo de una Aplicación Educativa para la asignatura de Matematicas.* Managua: Unan-Managua.
- Sánchez, J. H. (2000). *Integración Curricular de las TICs: Concepto e Ideas.* Chile.

Tardáguila, M. C. (2009). *Dispositivos Móviles y Multimedia.*

UNAN-Managua. (2021). *Movimientos Curriculares.* Managua.

Vega, L. V. (30 de septiembre de 2019). *Siete aplicaciones para profesores y estudiantes con las que puede enseñar o aprender*. Obtenido de La republica: https://www.larepublica.co/especiales/especialeducacion-septiembre-2019/siete-aplicaciones-con-las-que-puede-ensenar-o-aprender-2915330

# **14. Anexos**

#### **14.1. Cronograma de las etapas de desarrollo del trabajo final de Seminario de**

#### **Graduación PEM**

En el siguiente cronograma se presenta las diferentes etapas del desarrollo de la aplicación móvil AnimApp, como propuesta de integración curricular, proceso desarrollado desde el primer semestre del año 2021 hasta la culminación del segundo semestre del mismo año.

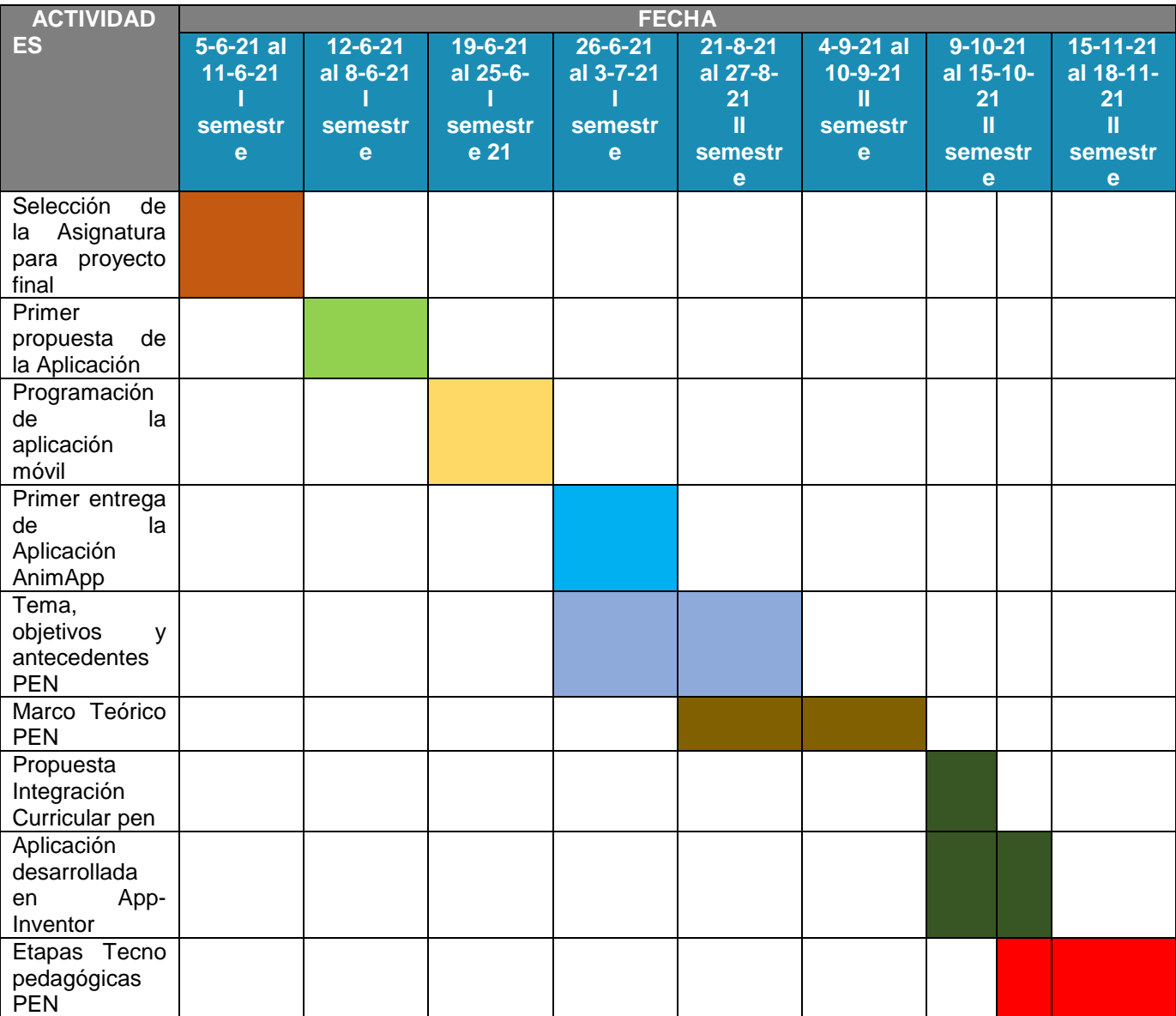

#### **14.2. Planes de Clase**

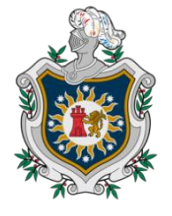

# **UNIVERSIDAD NACIONAL AUTÓNOMA DE NICARAGUA, MANAGUA UNAN-MANAGUA**

**"2021: Año del Bicentenario de la Independencia de Centroamérica"**

### **PLAN DE CLASE 1**

#### **I. Datos Generales**

**Fecha: Carrera:** Informática Educativa **Asignatura:** Ciencias Naturales **Unidad:** III **Hora:**

#### **II. Objetivos**

- Conocer el concepto de los animales vertebrados
- Analizar las principales características de los mamíferos.
- Clasificar las diferencias de cada subgrupo de los mamíferos acorde a su hábitat, alimentación y reproducción.

## **III. Contenidos**

- Los animales vertebrados: mamíferos
	- **≻** Conceptos
	- Características Generales
	- $\triangleright$  Subgrupos

#### **IV. Actividades**

a. Iniciales

Se iniciará con el saludo de bienvenida, para luego revisar el porte y aspecto de los

estudiantes y proceder a entonar el himno nacional, seguidamente se llevará a cabo la revisión del aseo del aula, en un dado caso de que el salón se encuentre sucio, se destinará 10 min para la limpieza del aula.

Luego se procederá a pasar asistencia, para asegurar que todos los estudiantes esténpresentes.

Se presenta el tema y los objetivos de la clase

Se realizará una lluvia de ideas, donde los estudiantes expresarán sus conocimientos previos sobre el nuevo contenido a desarrollar, Los animales vertebrados, promoviendo la participación de ellos.

#### b. De Desarrollo

Una vez terminada la actividad de la lluvia de ideas, se empieza a desarrollar el contenido correspondiente a la sesión de clase no.1 Los animales vertebrados, para luego dar las instrucciones de la siguiente actividad.

Luego Se divide a los alumnos en equipo de 3 y con el apoyo de la plataforma Linoit, realizarán un cuadro sinóptico en el cual identificarán y clasificarán los subgrupos de los mamíferos (Herbívoros, Carnívoros, Murciélagos, Cetáceos, Roedores, Insectívoros, Primates, Marsupiales), según sus principales características.

#### 4.3. Finales

Para finalizar la clase, se les indica a los estudiantes que con el apoyo de sus dispositivos móviles harán uso de la aplicación APK, con el objetivo de reforzar del conocimiento adquirido en la clase.

#### **V. Evaluación**

- Tipo de evaluación
	- Formativa
- Técnicas
- Estudio dirigido
- Instrumentos:
	- ▶ Cuadro sinóptico

#### **VI. Observaciones**

- Los alumnos prestaron atención en clase
- Se formaron en grupo sin hacer escandalo
- Comprendieron el contenido a abordar
- Manifiestan contento o satisfacción trabajando en equipo

# **VII. Bibliografía**

**Docente: Firma:**

Bra. Atalia Abigail Hernández Pérez

Bra. Elizabeth palacios Godoy

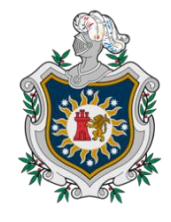

# **UNIVERSIDAD NACIONAL AUTÓNOMA DE NICARAGUA, MANAGUA UNAN-MANAGUA**

**"2021: Año del Bicentenario de la Independencia de Centroamérica"**

# **PLAN DE CLASE 2**

#### **VIII. Datos Generales**

**Fecha: Carrera:** Informática Educativa **Asignatura:** Ciencias Naturales **Unidad: III Hora:**

# **IX. Objetivos**

- Conocer las principales características de los grupos vertebrados:
	- $\triangleright$  Aves
	- $\triangleright$  Peces
	- $\triangleright$  Reptiles
	- $\triangleright$  Anfibios
- Identificar los grupos de animales vertebrados según su clasificación y características

# **X. Contenidos**

- Los animales vertebrados
	- $\triangleright$  Grupos
- Características
- Clasificación

# **XI. Actividades**

4.1. Iniciales

Se iniciar con el saludo de bienvenida, se revisará el porte y aspecto de los estudiantes y luego se procederá a entonar el himno nacional, seguidamente se llevara a cabo la revisión del aseo del aula, en un dado caso de que el salón se encuentre sucio, se destinara 10 min para la limpieza del aula

Luego se procederá a pasar asistencia, para asegurarnos que todos los estudiantes esténpresentes

Una vez finalizada la asistencia, se realiza la dinámica El cartero, para la cual deberá haber 1 silla para cada participante, los jugadores se colocan sentados en sus respectivas sillas en círculo, el alumno que inicia el juego carece de asiento. Las reglas del juego son las siguientes:

El jugador que está de pie inicia el juego, numerando a los participantes, acto seguido, cita a tres o cuatro diciendo: HAY CARTA PARA LOS NUMEROS X, X, X, y X (puede del color de las prendas de vestir u objetos, por ejemplo: Hay carta para los que vienen vestidos de color azul, etc.) Los nombrados tiene que correr hacia el centro del circulo en cuanto el cartero dice: "CORRESPONDENCIA ENTREGADA", todos trataran de volver a sus asientos; como el que inició el juego carecía de asiento, uno se quedara sin sentarse y tomara el lugar del Cartero, así se continua el juego, esto con el propósito de animar a los estudiantes y que éstos inicien y finalicen la clase con energía.

Posteriormente, se presenta el tema y las actividades que se llevaran a cabo y los resultadosque se espera obtener.

### c. De Desarrollo

Una vez finalizado la presentación y desarrollo del tema, se les pide a los estudiantes que

elaboren un álbum digital por medio de los recursos encontrados en la plataforma Canva de los animales vertebrados, en dicho álbum deberán clasificar las imágenes por grupos, con sus respectivas características, esta actividad se realizará con el apoyo de la aplicación móvil (APK) donde encontrarán la información de los grupos de los mamíferos vistos en el contenido desarrollado.

Los grupos que deberán incluir en el álbum son:

- Peces
- Anfibios
- Aves
- Reptiles
	- d. Finales

Para finalizar la clase, con la ayuda del docente, los estudiantes intercambiaran sus álbumes y los calificaran entre ellos de acorde a los ítems establecidos anteriormente.

### **XII. Evaluación**

- Tipo de evaluación
	- $\triangleright$  Formativa
- Técnicas
	- Estudio dirigido
- Instrumentos:
	- Álbum de los animales vertebrados según su clasificación

# **XIII. Observaciones**

- Participaron todos los estudiantes
- Se interesaron en las actividades
- Hubo interrupciones que cortaran el desarrollo de la actividad

# **XIV. Bibliografía**

**Docente: Firma:**

Bra. Atalia Abigail Hernández Pérez

Bra. Elizabeth palacios Godoy

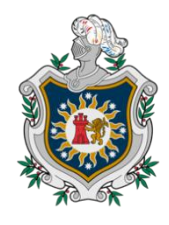

# **UNIVERSIDAD NACIONAL AUTÓNOMA DE NICARAGUA, MANAGUA UNAN-MANAGUA**

# **"2021: Año del Bicentenario de la Independencia de Centroamérica"**

# **PLAN DE CLASE 3**

# **XV. Datos Generales**

**Fecha: Carrera:** Informática Educativa **Asignatura:** Ciencias Naturales **Unidad:** III **Hora:**

# **XVI. Objetivos**

- Conocer el concepto de los animales invertebrados
- Identificar los grupos de animales invertebrados según su clasificación
- Evaluar a través de una prueba objetiva el conocimiento adquirido usando la aplicación (APK) descargada en sus dispositivos móviles

# **XVII. Contenidos**

- Los animales Invertebrados
	- $\triangleright$  Grupos
	- Características
	- Clasificación

### **XVIII. Actividades**

4.1. Iniciales

Se iniciará con el saludo de bienvenida, para luego revisar el porte y aspecto de los estudiantes y proceder a entonar el himno nacional, seguidamente se llevará a cabo la revisión del aseo del aula, en un dado caso de que el salón se encuentre sucio, se destinará10 min para la limpieza del aula.

Luego se procederá a pasar asistencia, para asegurarnos que todos los estudiantes estén presentes

Se presenta el tema y los objetivos

Se realiza la dinámica de "El repollo caliente" en la cual se preguntará

- 1. ¿Qué son los animales vertebrados?
- 2. ¿En cuántos grupos se dividen?
- 3. ¿Cuál es la característica principal de los peces?
- 4. ¿En cuántos grupos se subdividen los mamíferos?
- 5. ¿Característica principal de las aves?
- 6. De un ejemplo de los anfibios
- 7. Mencione unos 3 animales que pertenezcan al grupo de los reptiles
- 8. ¿Qué conoce sobre los animales invertebrados?
- 9. Mencione algunos animales que usted conozca sean invertebrados

La realización de esta dinámica tiene como propósito, retroalimentar el contenido anterior y conocer el nuevo contenido, y que de este modo, los estudiantes inicien el nuevo contenido con interés y energía.

# 4.2. De Desarrollo

Una vez terminada la dinámica del repollo caliente, se dan las instrucciones de la actividada realizar a continuación.

Se divide a los estudiantes en grupos de 3 cada grupo deberá de elegir un grupo de los animales invertebrados (Artrópodos, Moluscos, Poríferas, Cnidarios, Equinodermos, Platelmintos, Nematodos, Anélidos), esta actividad se deberá realizar en la plataforma Prezi y con el apoyo de la aplicación deberán de buscar la información (conceptos y características) acerca del grupo invertebrados antes elegido.

Una vez terminado la investigación, a través de Dattashow realizará una pequeña exposición donde presenten las características del grupo elegido a través de la Plataforma Prezi

# 4.3. Finales

Para finalizar se realizan preguntas de sondeos a los alumnos para reforzar la información de ser necesario.

Posteriormente realizarán un aprueba objetiva descargada en sus dispositivos móviles con el objetivo de saber el grado de conocimiento adquirido

# **XIX. Evaluación**

- Tipo de evaluación
	- $\triangleright$  Formativa
- Técnicas
	- Estudio dirigido
- Instrumentos:
	- Álbum de los animales vertebrados según su clasificación

# **XX. Observaciones**

Demostró interés en clase

- Participo en las actividades propuestas
- Se cumplieron los objetivos propuestos de la clase
- Prestaron atención a sus compañeros cuando pasaron al frente

# **XXI. Bibliografía**

**Docente: Firma:**

Bra. Atalia Abigail Hernández Pérez

Bra. Elizabeth palacios Godoy

### **14.3. Manual de Usuario**

# AnimApp<br>MANUAL DE USUARIO

# **Manual de Usuario**

AnimApp es una aplicación cuya objetivo es que el usuario refuerce su conocimiento de una manera más dinámica y creativa

# **Requerimientos del sistema**

Para que la Apk funcione de manera correcta en el dispositivo móvil, es necesario cumplir con estos requisitos

- $\overline{\phantom{a}}$  Tener un sistema operativo Android
- Versiones Android (4.0), o superior
- ← Procesador: 1.2 GHz o Superior
- Espacio Libre: 12 MB o Superior
- ← Memoria RAM: 1 GB o Superior
- **↓** Dispositivo móvil táctil

# **Ejecutar la aplicación**

Al descargar el archivo Apk este se guarda en el almacenamiento interno del teléfono/celular o en la memoria SD, seleccione y ejecute el Apk para la instalación. Una vez ya instalado le deberá de parecer el siguiente icono

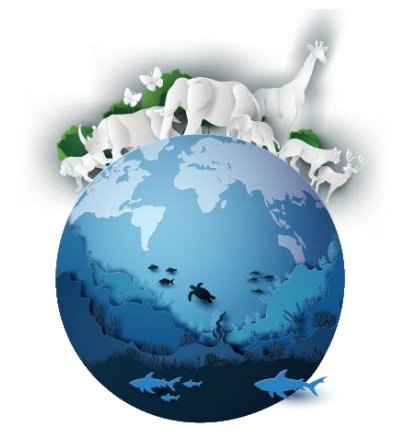

# **Inicio**

Para iniciar la aplicación primeramente deberá poner su celular/Smartphone en giro automático de manera que le quede horizontal

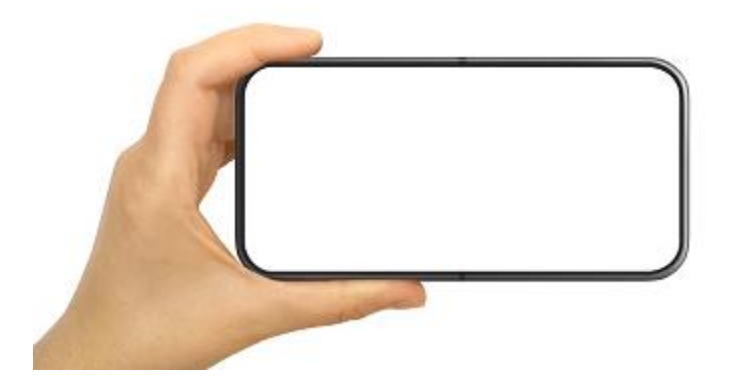

# **Pantalla de bienvenida**

Al dar clic sobre el icono de la aplicación se cargará la aplicación. Luego aparecerá la pantalla de bienvenida y se observara:

- 1. El contenido
- 2. El botón de navegación con la palabra siguiente, al seleccionar el botón nos llevara a la siguiente al menú de la aplicación

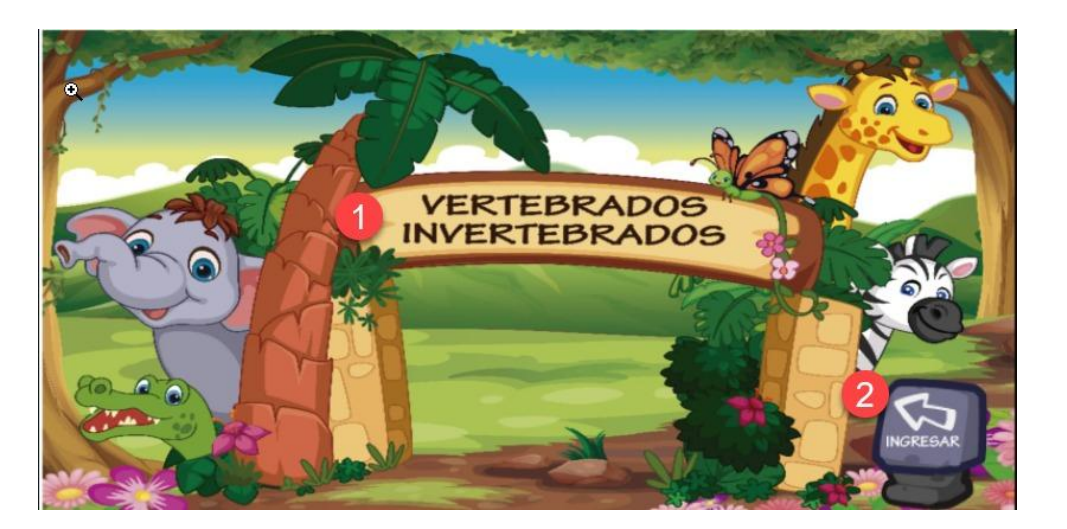

### **Menú**

En esta pantalla se mostraran 4 botones

- 1. Concepto general de los vertebrados y mamíferos
- 2. Conceptos de los grupos vertebrados (aves, peces, reptiles, anfibios)
- 3. Conceptos de los invertebrados y sus grupos
- 4. Prueba objetiva

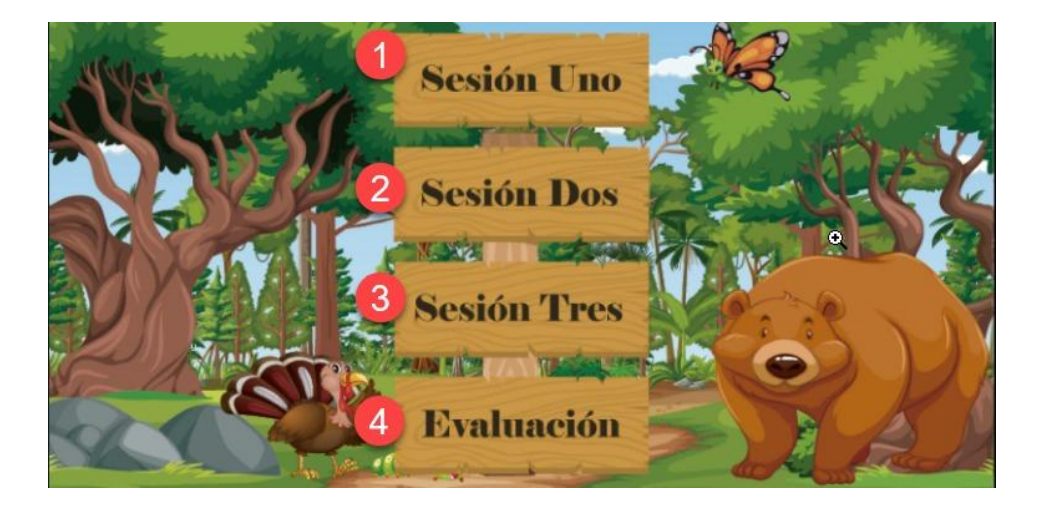

### **Pantallas de contenido**

En estas pantalla se mostrara la información y dos botones, el botón siguiente para dar paso a la otra pantalla y el de regresar para volver a la pantalla anterior, una vez finalizado la una sesión de contenido la llevara al menú donde puede acceder a cualquier otra sesión

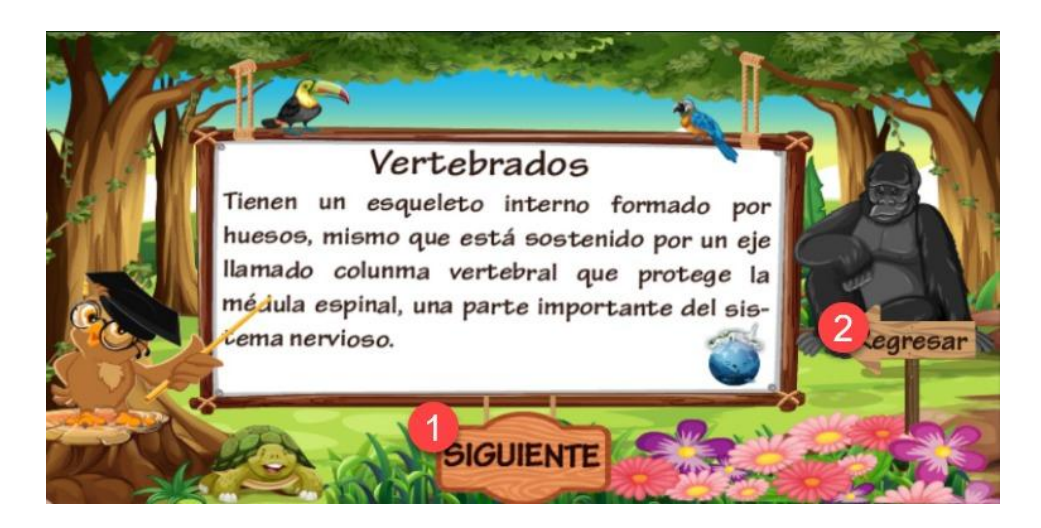

# **Pantalla de evaluación**

Aquí dará inicio a una mini prueba o test para poner en práctica el contendido abordado de la aplicación dicha prueba inicia con un actividad de seleccione la casilla que crea correcta, una vez seleccionada deberá dar clic en el botón comprobar para verificar su respuesta, al instante le aparecerá un botón con la palabra siguiente para seguir con otra actividad.

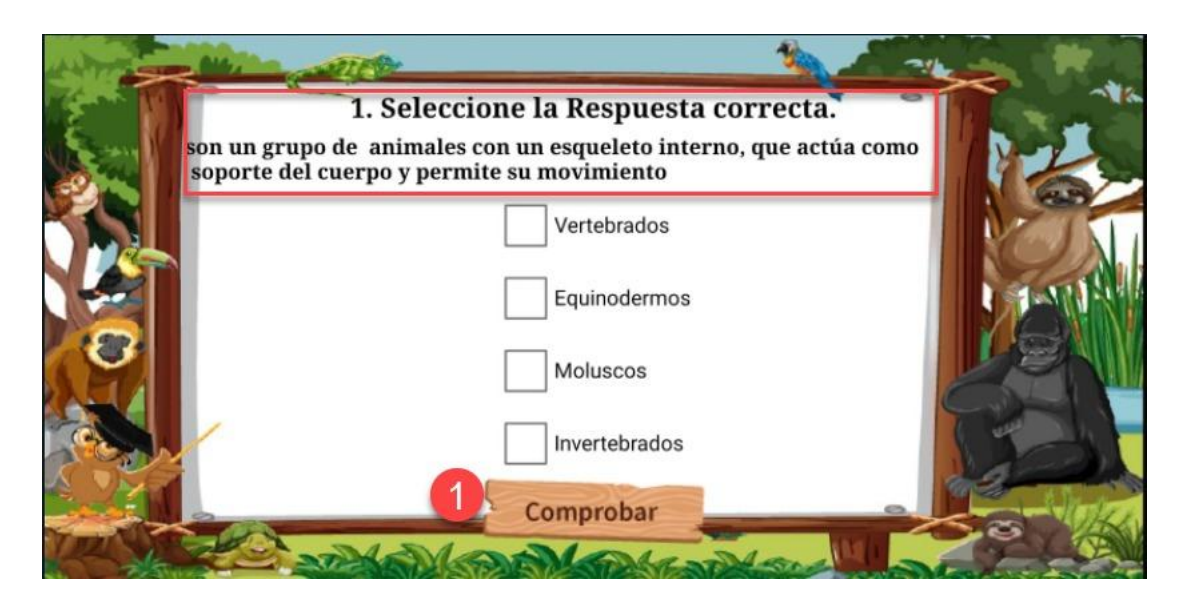

# **Pantalla de complete**

En esta actividad deberá de completar los espacios en blancos con la respuesta que usted crea correcta, luego deberá dar clic en el botón comprobar para verificar su respuesta, al instante le aparecerá un botón con la palabra siguiente para seguir con otra actividad.

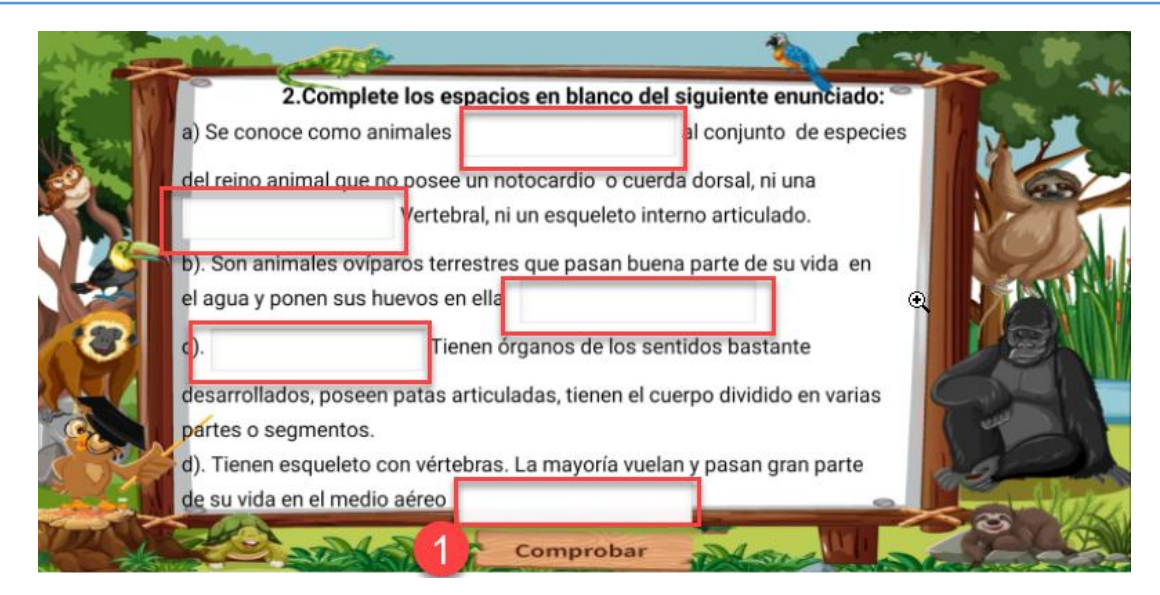

### **Pantalla falso y verdadero**

En esta actividad deberá de seleccionar si las respuestas son falsas o verdaderas, una vez finalizada le aparecerá un botón con la palabra siguiente

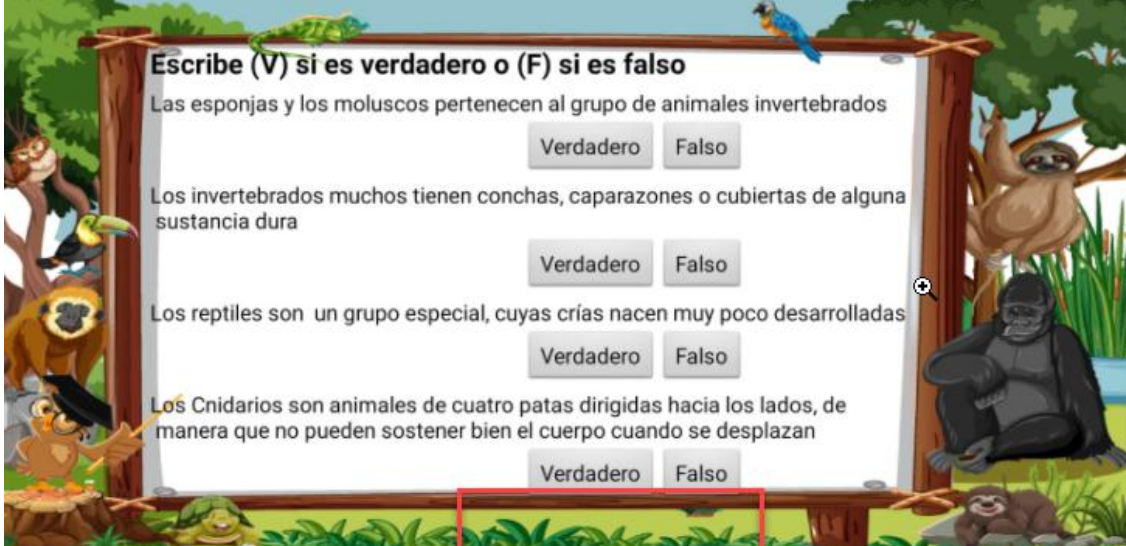

### **Pantalla de espacio en blanco**

Aquí deberá de colocar las letras (a,b,c,d……) dela columna B en el espacio en blanco de la columna A. solamente 1 letra por casilla, luego deberá dar clic en el tón comprobar para verificar su respuesta, al instante le aparecerá un botón con la palabra siguiente para seguir con otra actividad.

### Seminario de Graduación PEM **AnimApp AnimApp AnimApp**

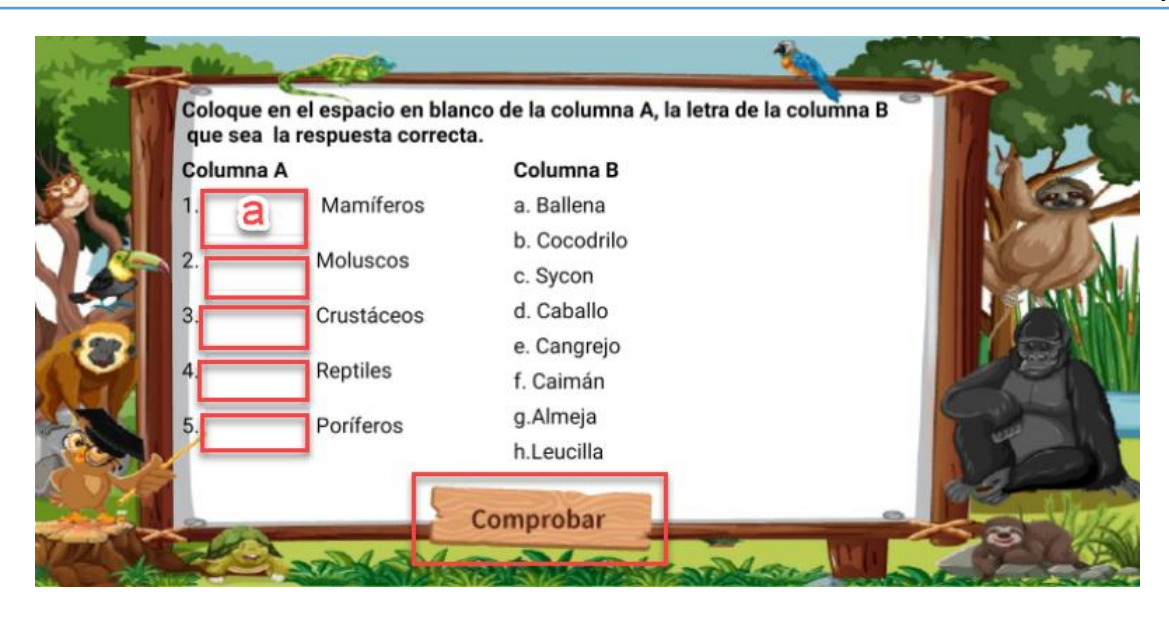

# **Pantalla de selección múltiple**

Se mostrara en pantalla un enunciado y deberá de seleccionar las respuestas que considere correcta, luego deberá dar clic en el botón comprobar para verificar su respuesta, al instante le aparecerá un botón con la palabra siguiente para seguir con otra actividad.

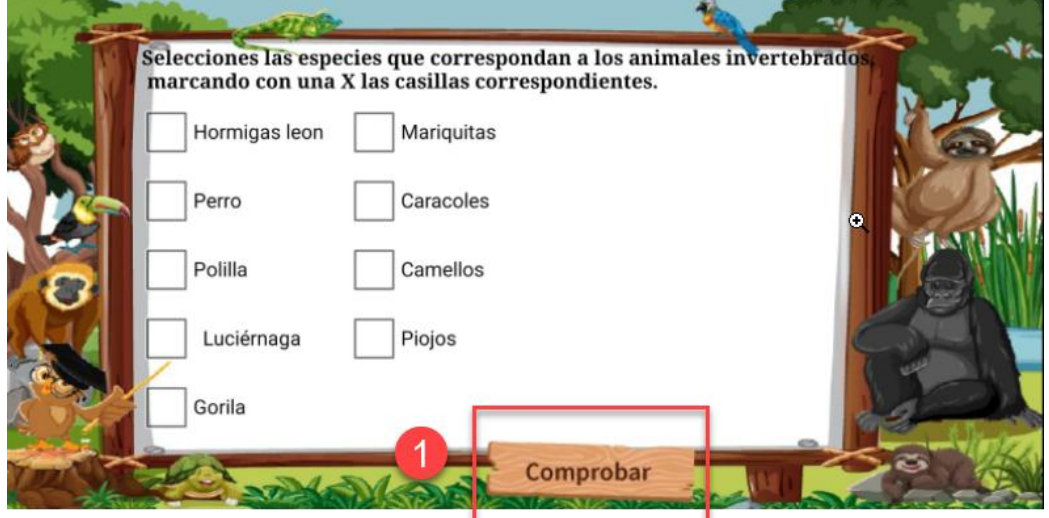

# **Pantalla de resultados**

Se mostrará en pantalla el puntaje obtenido con un botón de finalizar para finalizar la prueba

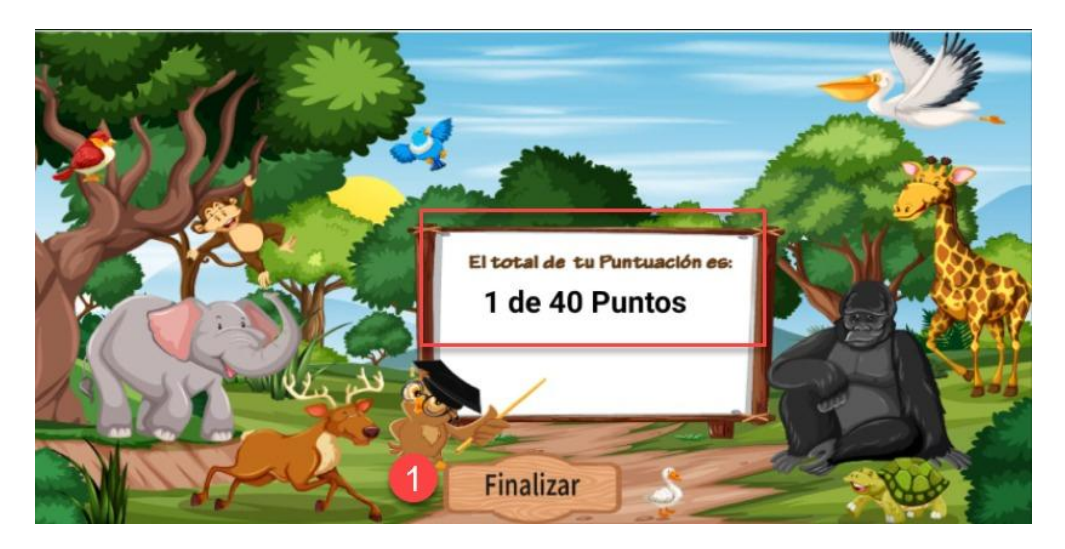

# **Pantalla de créditos**

Aquí se visualizara los nombres de los desarrolladores de esta App y dos botones, el botón de cerrar para salir de la aplicación y el botón de menú para volver al menú y seguir reforzando el contenido.

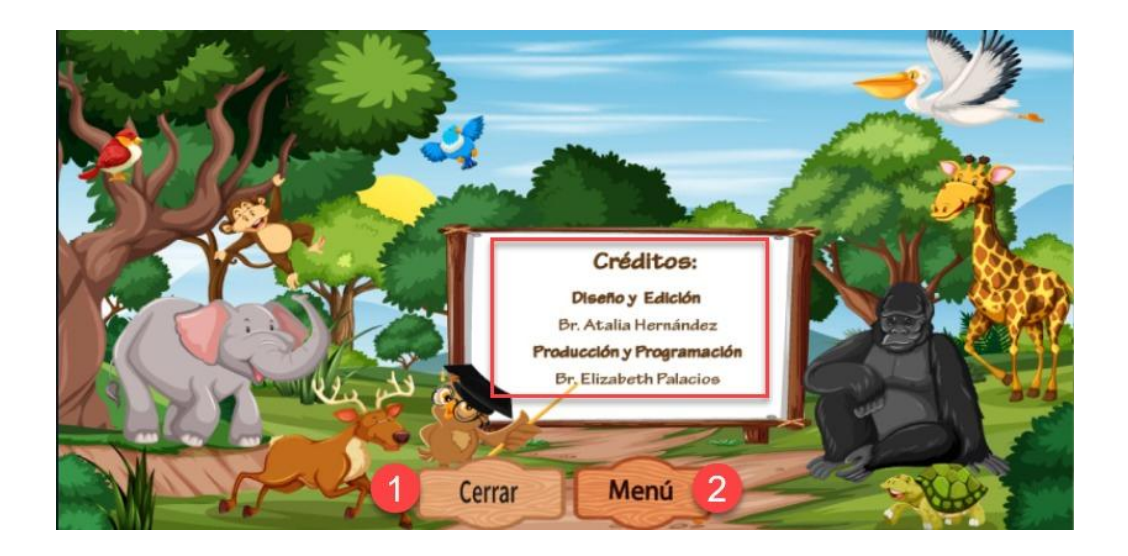

# **14.4. Instrumento de validación**

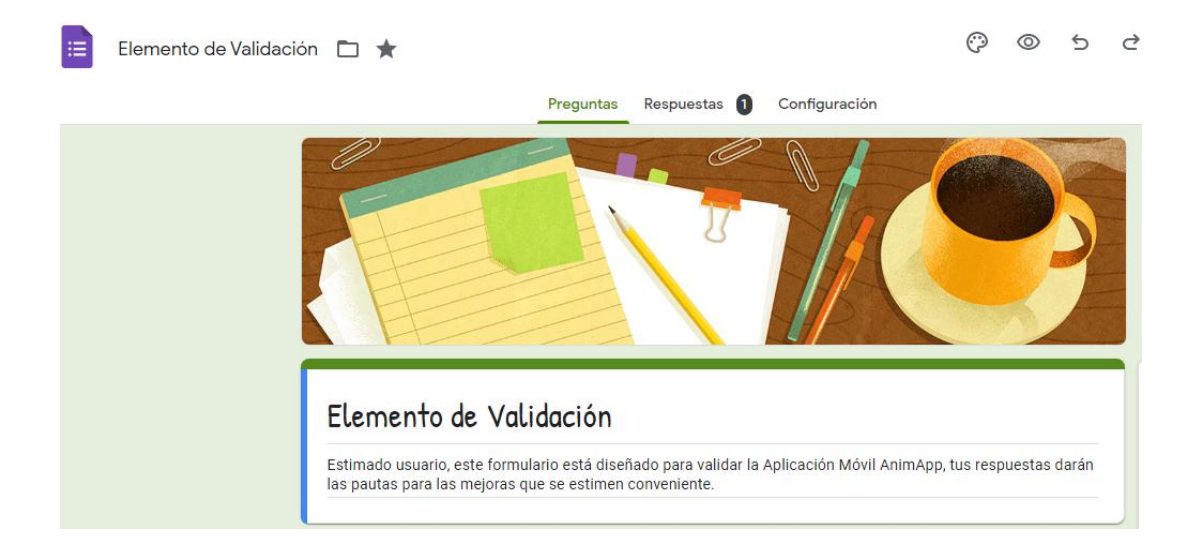

1. ¿Considera que el logo de la Aplicación AnimApp refleja el contenido de la misma?

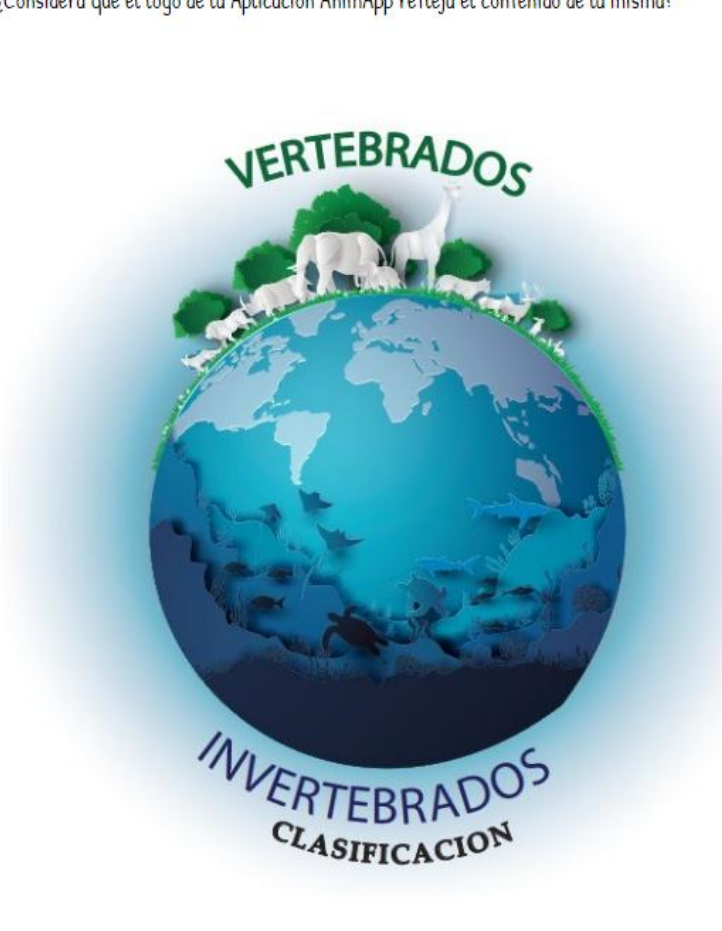

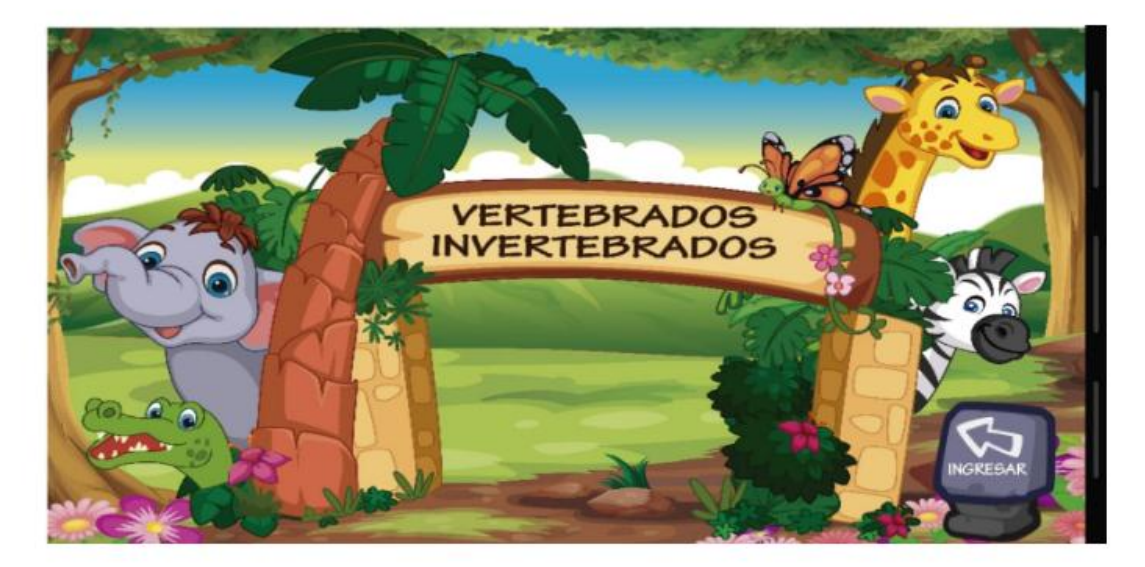

2. El tema a abordar en AnimApp son los Animales Vertebrados e Invertebrados, dicho lo anterior, ¿Considera que el diseño de aplicación está acorde al contenido?

3. ¿Los colores de la aplicación le parecen atractivos y acordes al contenido?

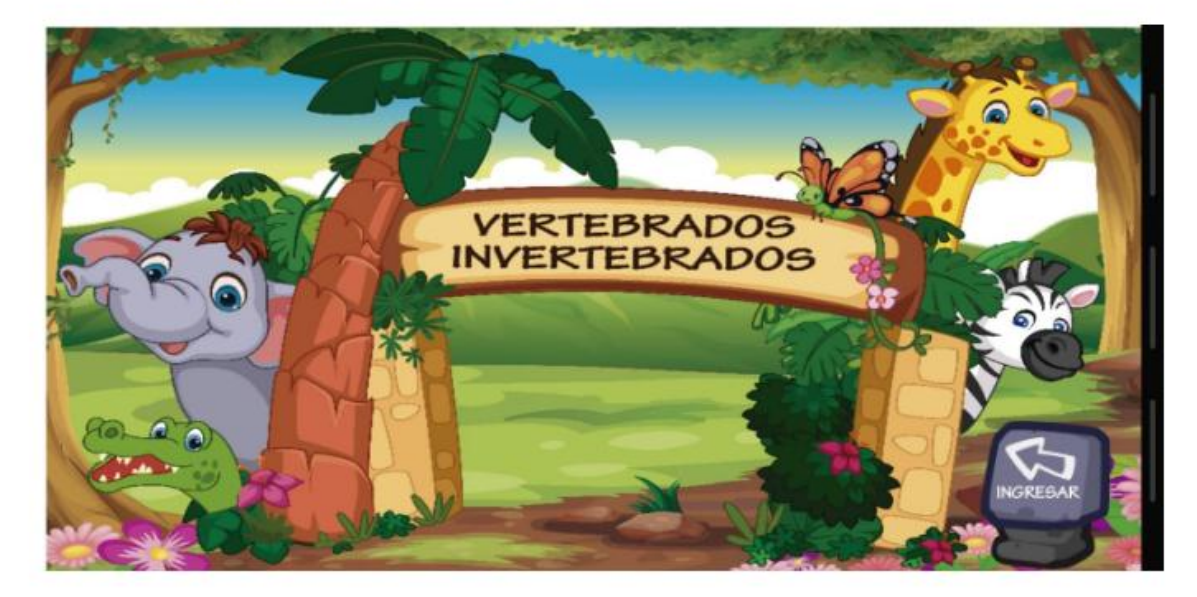

4. ¿Considera que el botón de inicio es adecuado?

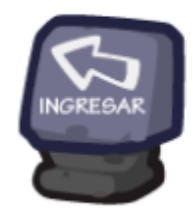

5. ¿El botón del menù principal le parece adecuado al ambiente y diseño de la aplicación?

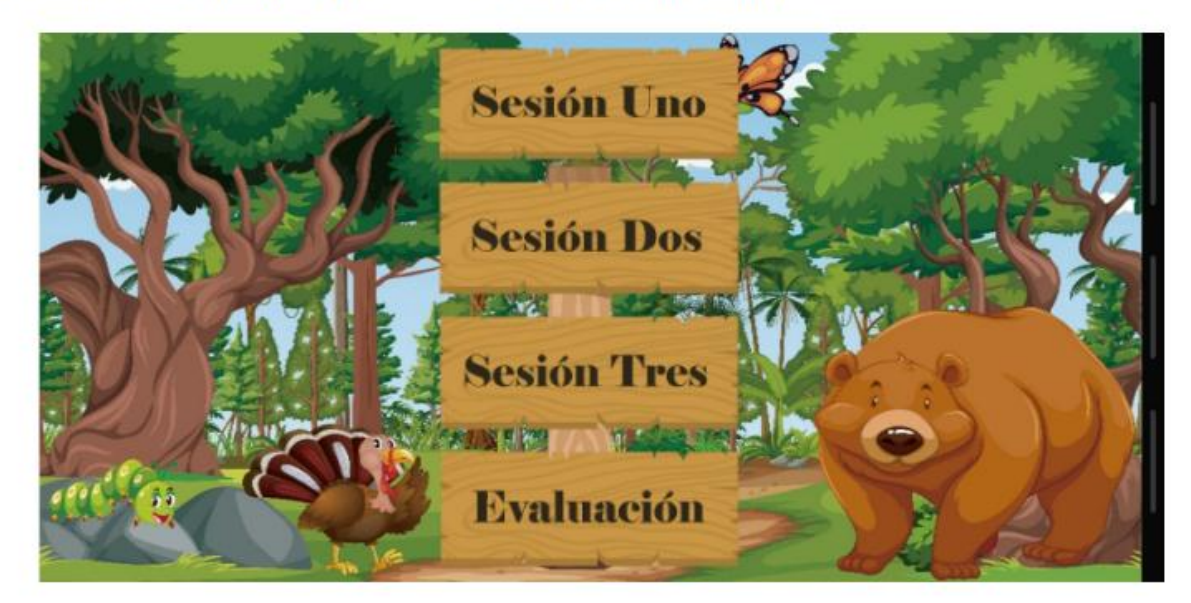

- **Sesión Uno Sesión Dos** Sesión Tres **NE SPEAK YTE** Evaluación
- 6. ¿le parece adecuado la opción de habilitar de una en una cada sesión y actividad de la aplicación?

7. ¿El contenido de la aplicación es acorde al presentado en el plan de clase?

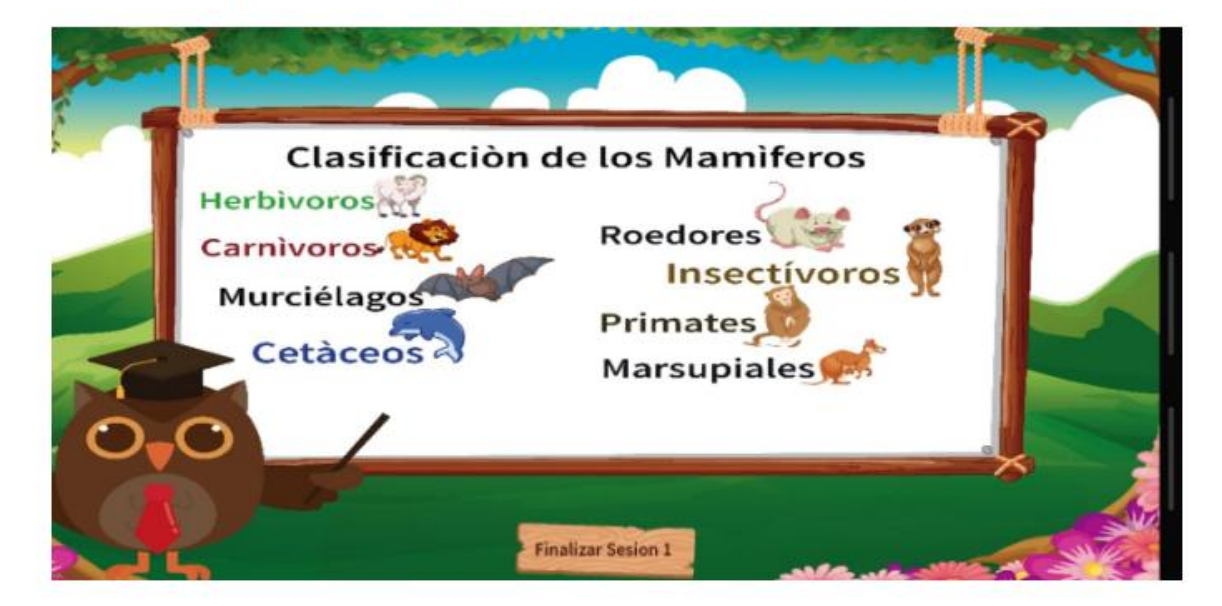

8. ¿El Sub contenido de la aplicación es acorde al presentado en el plan de clase?

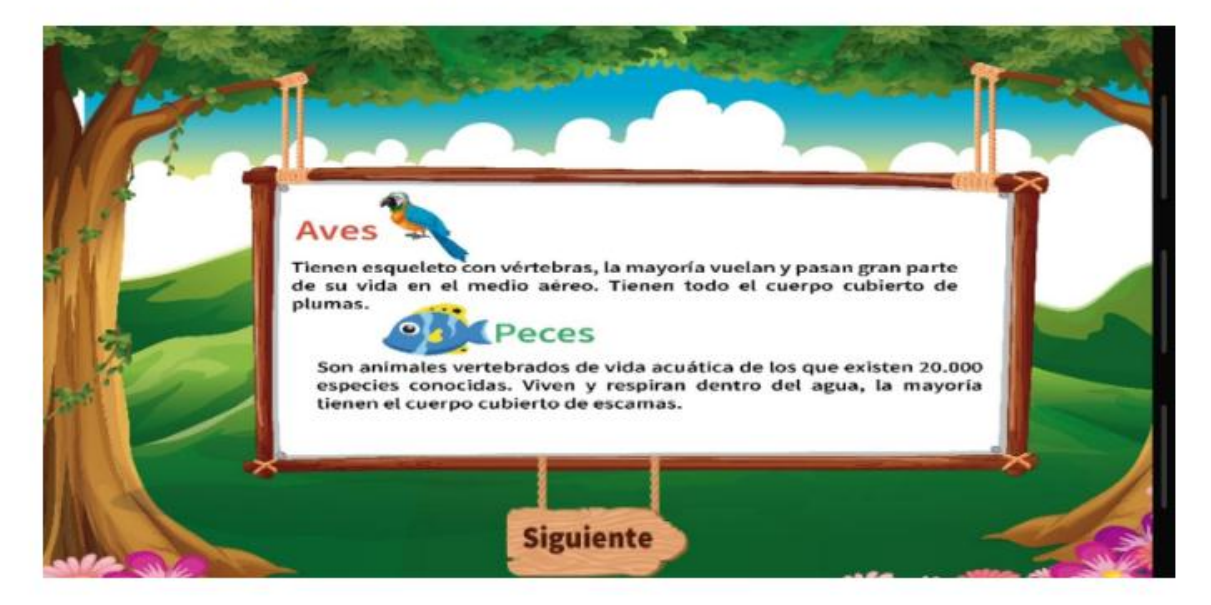

9. ¿El contenido de la aplicación es acorde al presentado en el plan de clase?

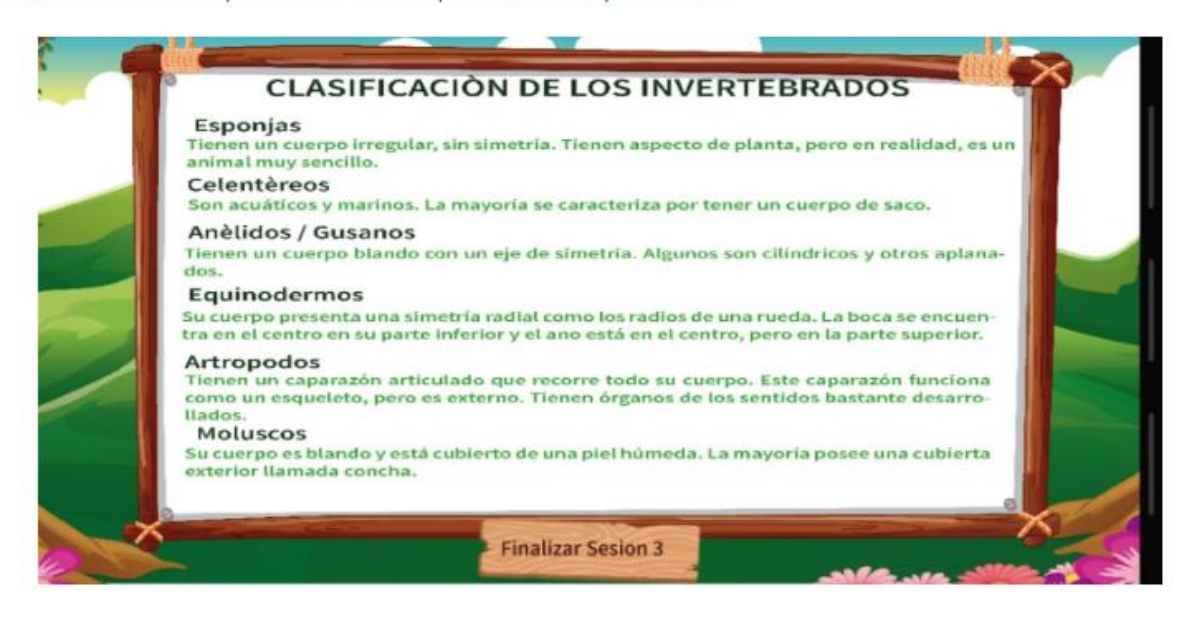

10. ¿El tipo y tamaño de fuente son adecuados para la fácil lectura?

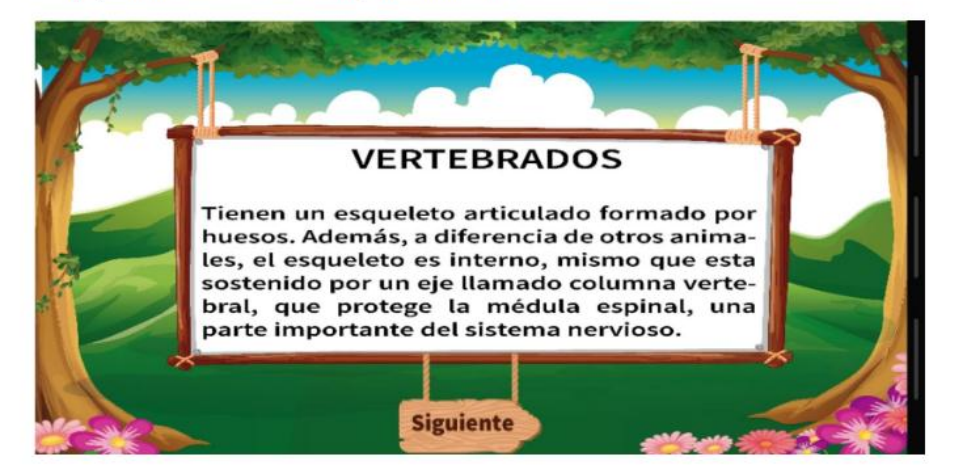

11. ¿Considera que las actividades de evaluación están relacionadas al contenido de retroalimentación de la aplicación?

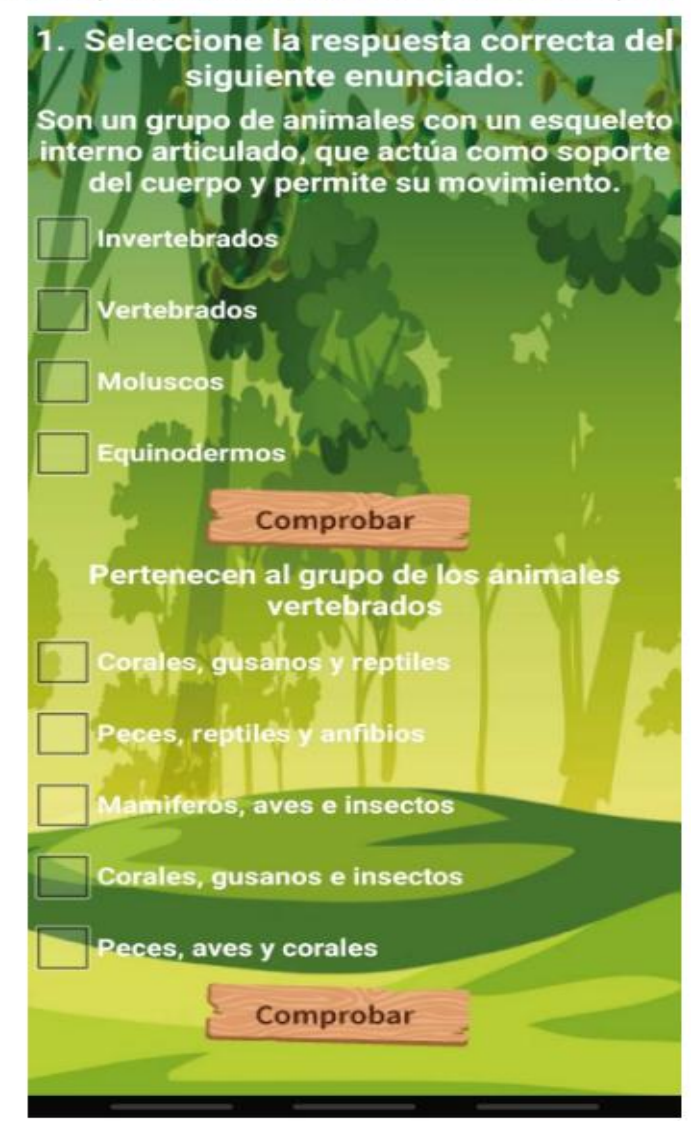

12. ¿Le parece conveniente que al final se muestre el puntaje obtenido?

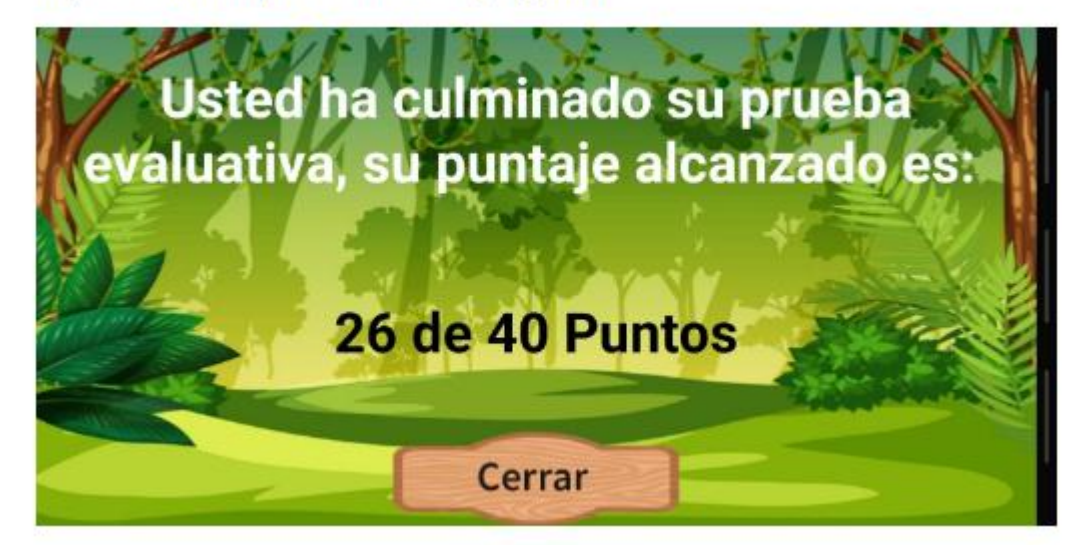

13. ¿Què le parece la interfaz de la aplicación?

Texto de respuesta largo

14. ¿Cómo considera la manera en que se presenta la retroalimentación del contenido?

Texto de respuesta largo

15. ¿Cómo valora la orientación de las actividades?

Texto de respuesta largo

16. ¿Cree que es de fácil uso y comprensión la aplicación?

Texto de respuesta largo

17. ¿Què dificultad encontró en AnimApp?

Texto de respuesta largo

18 ¿Què otras funcionalidades agregaría a la aplicación?

Texto de respuesta largo